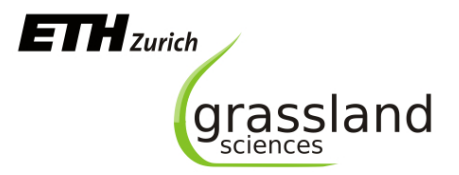

# Skript zur Veranstaltung "Wissenschaftliches Arbeiten"

# **Wissenschaftliches Schreiben**

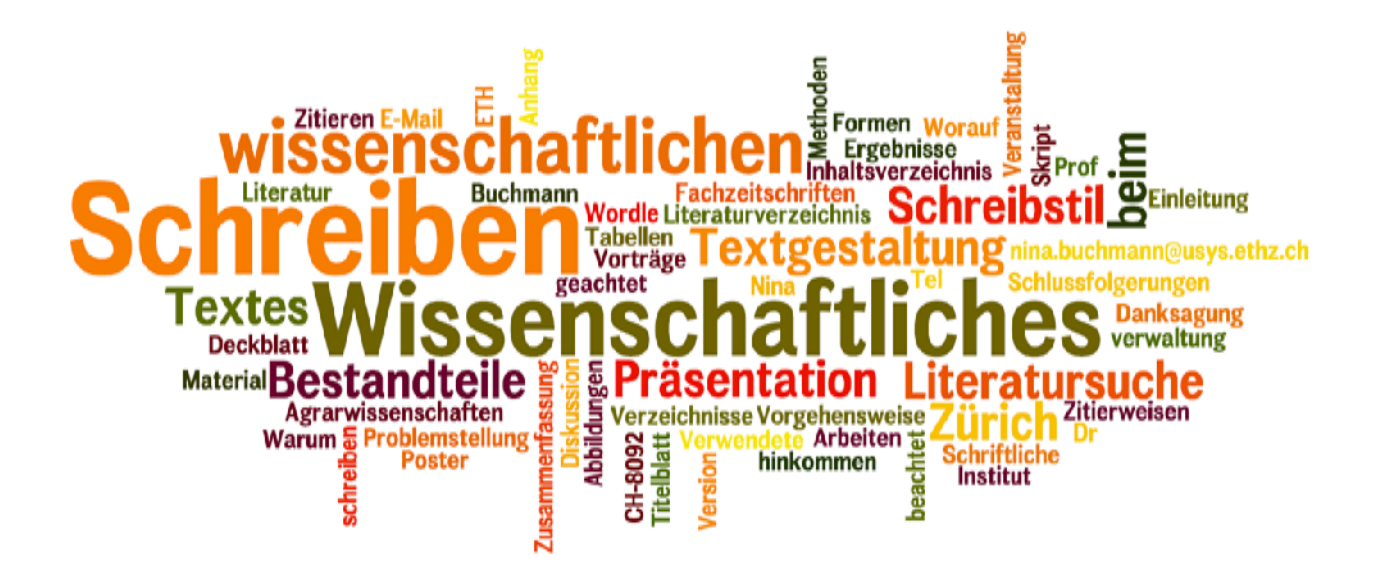

Version 7

Prof. Dr. Nina Buchmann Institut für Agrarwissenschaften

ETH Zürich Tel.: +41 (0) 44 632 39 59 CH-8092 Zürich E-Mail: nina.buchmann@usys.ethz.ch

# **Inhaltsverzeichnis**

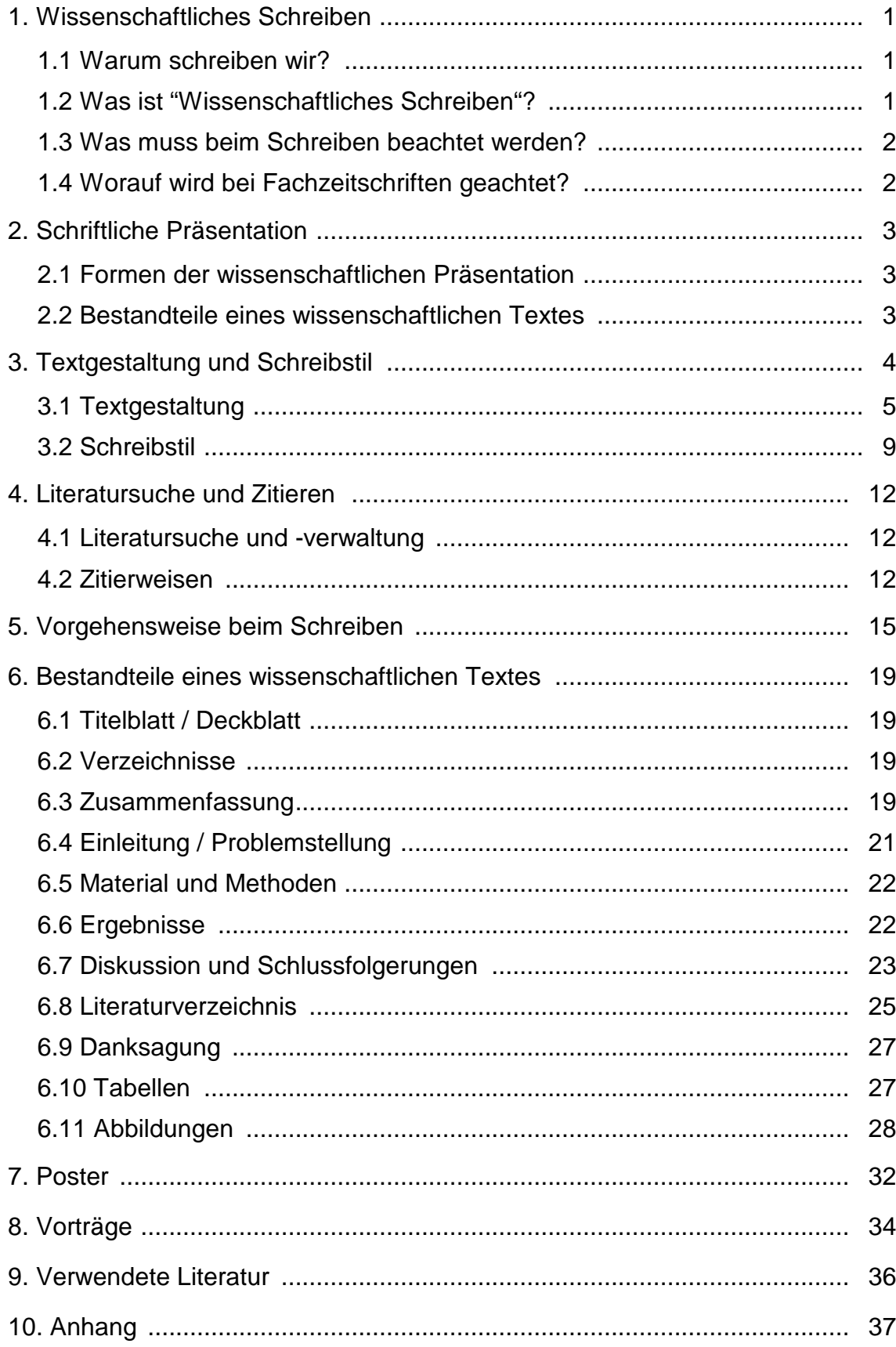

## **1. Wissenschaftliches Schreiben**

#### **1.1 Warum schreiben wir?**

- Wissenschaftliche Ergebnisse sollen dokumentiert werden.
- Die neue Wissenslage soll anderen Personen vermittelt werden.
- Karriere: *'Publish or Perish'*

*Science is shared knowledge. Until the results are effectively communicated, they in effect do not exist. Publishing is part of the job, and until it is done, the work is not complete. You must master the skill of writing clear, concise, well-organized scientific papers.* 

(aus SC Stearns (19xx) Some modest advice for graduate students. Bull Ecol Soc America)

## **1.2 Was ist "Wissenschaftliches Schreiben"?**

Wissenschaftliches Schreiben zeichnet sich durch folgende Kriterien aus:

- Die Sprache soll sachlich und klar sein (Fachsprache, objektiv).
- Die Sprache muss grammatikalisch richtig sein.
- Der Text muss zusammenhängend und logisch aufgebaut sein (ohne Widersprüche, klare Gliederung).
- Der Text soll ökonomisch aufgebaut sein (keine Wiederholungen).
- Der Inhalt des Textes muss für andere nachvollziehbar sein.

*The snoozing man in his chair with an unfinished magazine open on his lap is a man who was given too much unnecessary trouble by the writer.*

#### (aus W Zinsser (1980) On writing well. Harper & Row)

Diese Ansprüche an Schreibstil, Logik und Inhalt gelten unabhängig von der Sprache, in der ein Text geschrieben ist, und sind auch unabhängig von der Länge eines wissenschaftlichen Textes. Die Textgestaltung ist v.a. bei Seminar- und Abschlussarbeiten wichtig, weniger bei Artikeln für Fachzeitschriften, die ihr eigenes Layout verwenden. Generell ist es schwieriger, kurze, prägnante Texte zu schreiben als lange, ausschweifende Texte. Manchmal gibt es "nur" Konventionen und keine fixen Regeln, trotzdem solten Sie diese Konventionen kennen. Ihr Text wird danach beurteilt werden.

## **1.3 Was muss beim Schreiben beachtet werden?**

- Für welche Zielgruppe schreibe ich?
	- Die Vorkenntnisse der Leser und Zuhörerinnen sind unterschiedlich, je nachdem, ob ein Seminarbeitrag, ein Lehrstuhl- oder Konferenzvortrag, eine Prüfungsarbeit oder eine Publikation fürs Fachpublikum verfasst wird.
- Welche Vorgaben bestehen hinsichtlich Umfang und Gestaltung (vorgegeben durch die Seminarleitung oder den Verlag)? Diese Vorgaben sollten eingehalten werden, da sie meist Lesbarkeit, Vergleichbarkeit und Korrigierbarkeit erhöhen.
- Über welches Thema schreibe ich? Es sollte **vor** dem Schreiben klar sein, über was ich schreiben möchte, was vom Betreuer erwartet wird, wo ich beginne, etc. Die Kunst liegt im Einschränken.
- Die Autorin hat Verantwortung.

Der verantwortungsvolle Umgang mit Raum (Umfang der Arbeit) und Zeit (fürs Lesen der Arbeit) sollte dafür sorgen, dass es keine Überlängen oder unnötigen Rechtschreibfehler gibt. Nutzen Sie die Möglichkeiten der Textverarbeitungsprogramme (Trennhilfen, Autotext, Autokorrektur). Auch der Einsatz von Duden oder *spell checker* gehören zu den Grundhilfsmitteln des Schreibens.

**Ü1** Brainstorming-Liste: "Studieren an der ETH ...." oder "Der Treibhauseffekt"

#### **1.4 Worauf wird bei Fachzeitschriften und Abschlussarbeiten geachtet?**

Das bei einer Fachzeitschrift eingereichte Manuskript wird immer auf Annahmewürdigkeit geprüft. Hierzu werden i.d.R. zwei unabhängige Gutachten angefordert (*peer review*), um die Neuheit der wissenschaftlichen Fragestellung, die Durchführung eines Experimentes und die Interpretation der Daten durch Kollegen überprüfen zu lassen.

Bei diesen professionellen Gutachten werden häufig Fragebögen zu den Gutachterinnen geschickt, anhand derer eine nachvollziehbare Bewertung der vorliegenden Arbeit durchgeführt werden soll. Das Manuskript wird danach einer Kategorie zugeteilt, die zwischen Annahme (ohne oder mit kleinen Änderungen), Revision oder Ablehnung entscheidet.

Folgende Checkliste wurde aus den Fragebögen von *Soil Science Society American Journal*, *Canadian Journal of Forest Research*, *Oecologia*, *Ecology*, *Ecological Applications* und *BioScience* zusammengestellt.

- Thema des Manuskriptes: passt es zur Zeitschrift?
- Titel: knappe und zutreffende Inhaltsbeschreibung?
- Zusammenfassung: kurz, prägnant, Resultate zusammenfassend?
- Einleitung: Ziel der Arbeit klar umrissen, wichtige Literatur genannt, Fragestellungen genannt?
- Fragestellung: gut verständlich, neu?
- Methoden: angebracht, aktuell, detaillierte Beschreibung, nachvollziehbar, Versuchsdesign angebracht, statistische Auswertung korrekt, Berechnungen nachvollziehbar und korrekt?
- Klarheit der Sprache: einfach zu verstehen, Grammatik korrekt?
- Organisation des Manuskriptes: logische Gliederung, wiederholen Tabellen und Abbildungen nur den Text oder sind sie komplementär, Seitenumfang angebracht?
- Ergebnisse: klare Präsentation, präzise, passen Abbildungen, Tabellen und Text zueinander, Tabellenüberschriften, Abbildungsunterschriften und Legenden ausreichend?
- Diskussion: verständlich, logisch, zu viel Spekulation, sind Fehlerquellen und Literatur diskutiert?
- Tabellen und Abbildungen: nötig, übersichtlich?
- Literaturverzeichnis: alle Zitate belegt?

Die gleichen Fragen und Anforderungen werden auch bei bzw. an Abschlussarbeiten gestellt. Auch die Bewertungen von Bachelor- und Master-Arbeiten werden anhand von solchen Fragebögen durchgeführt. Häufig sind diese für Studierende erhältlich. Erkundigen Sie sich daher vor Beginn des Schreibens, welche Anforderungen an Ihre Arbeit gestellt werden. Manchmal haben die Betreuenden zusätzlich Anforderungen. Sie sollten auch diese kennen.

# **2. Schriftliche Präsentation**

## **2.1 Formen der schriftlichen Darstellung**

- Praktikumsprotokoll
- Referat / Seminararbeit
- Bachelor-, Master-, Doktorarbeit
- 4
- Poster / Vortrag
- Originalveröffentlichung, Übersichtsartikel
- Forschungsantrag

### **2.2 Bestandteile eines wissenschaftlichen Textes**

- Titelblatt
- Vorwort / Danksagung (*Acknowledgments*)
- Inhaltsverzeichnis (*Table of contents*)
- Tabellen-, Abbildungsverzeichnis
- Abkürzungsverzeichnis
- Zusammenfassung (*Abstract*)
- Einleitung (*Introduction*)
- Material und Methoden (*Materials and Methods*)
- Ergebnisse (*Results*)
- Diskussion (*Discussion*)
- Schlussfolgerung (*Conclusions*)
- Glossar
- Literaturverzeichnis (*Literature, References, Bibliography*)
- Tabellen (*Tables*)
- Abbildungen (*Figures*)
- Anhang (*Appendix*)
- Selbständigkeitserklärung (bei einer Abschlussarbeit)

Je nach Textform oder speziellen Anforderungen wechselt die Zusammensetzung eines wissenschaftlichen Textes. **Einige Angaben sollten jedoch nie fehlen: Name, Datum, Thema.**

# **3. Textgestaltung und Schreibstil**

Schreiben bedeutet nicht nur die logische Aneinanderreihung von Sätzen. Schreiben umfasst auch die Einbindung von Graphiken, den Einsatz von gestalterischen Mitteln (Absätze, Weissraum, etc.), die mit Ästhetik zu tun haben. Das bedeutet, dass subjektives Empfinden jeden Text beeinflusst. Die Kunst ist es, einen eigenen Stil zu entwickeln, der aber den Leser nicht abschreckt oder verwirrt.

**Alles, was die Autorin tun kann, die Klarheit der Gliederung mit optischen Mitteln zu unterstützen, wird meist auch vom Leser (un)bewusst und wohlwollend wahrgenommen.**

### **3.1 Textgestaltung**

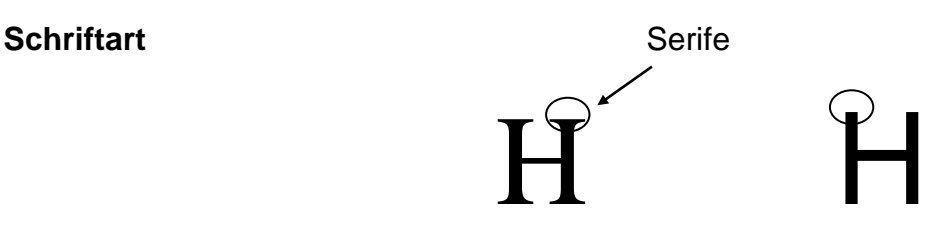

Es gibt Schriften mit Serifen, z. B. Times New Roman oder Courier und Schriften ohne Serifen, z. B. Arial oder AvantGarde.

Darüber hinaus kann man zwischen Proportionalschriften und Nicht-Proportionalschriften auswählen. Bei einer Proportionalschrift wird der Buchstabenabstand je nach Buchstabe angepasst. Bei Nicht-Proportionalschriften bleibt der Abstand zwischen den Buchstaben immer gleich.

Text kann normal (plain), *kursiv* (*italics*) oder auch **fett** (**bold**) formatiert und ausgedruckt werden.

• normal (senkrecht) gesetzt: Zahlen (1, 3, e oder  $\pi$ )

Einheiten (ppm,  $\mu$ mol m<sup>-2</sup> s<sup>-1</sup>, %, ‰) arithmetische Zeichen (+, -, <, etc.) Symbole der Mengenlehre und spezielle Funktionen (exp, log, ln, sin, etc.)

• kursiv gesetzt:Naturkonstanten (Avogadro-Konstante *NA*, Gaskonstante *R*) Variablen in mathematischen Gleichungen (*a, b, x, y*, etc.) Variablennamen (Druck *p*, Wärmekapazität *c*) griechische Symbole (z. B. Isotopenverhältnisse  $\delta^{13}C$ ) statistische Größen (z. B. *P* = 0.03, *N* = 36) allgemeine Funktionen (*f(x) = ...*) alle lateinischen Artnamen (*Picea abies* (L.) Karst.)

Bestimmte Zeichen haben einen Abstand zwischen den Zeichen: z. B. 3 ½, 3 m, 13 °C (nicht 13° C), 12 %, 13 ± 4 (**but** in English: 13°C, 12%). Andere Zeichen dürfen jedoch keinen Abstand haben: z. B. 51°4'35'', NH4+, *v*max. Hier kann ein Blick in anerkannte Zeitschriften des jeweiligen Fachs weiterhelfen.

#### **Schriftgröße**

Die Schriftgrößen werden in Punkt gemessen, eine Standardisierung, die 1878 von dem französischen Typographen Pierre Simon Fourier eingeführt wurde.

1 Punkt entsprechen ungefähr 0.035 cm

12 Punkt = 1 Pica =  $0.42$  cm

Da das Punkt-System noch aus alten Buchdruckzeiten stammt, wird zur Größenberechnung nicht der gedruckte Buchstabe vermessen, sondern der Typenkörper. Daher können verschiedene (Proportional-)Schriften, trotz gleicher Punkt-Größe, unterschiedlich viel Platz einnehmen. (in Arial 12 Punkt)

Beispiel in Times New Roman 12 Punkt:

Da das Punkt-System noch aus alten Buchdruckzeiten stammt, wird zur Größenberechnung nicht der gedruckte Buchstabe vermessen, sondern der Typenkörper. Daher können verschiedene Schriften, trotz gleicher Punkt-Größe, unterschiedlich viel Platz einnehmen.

Beispiel in Courier 12 Punkt:

Da das Punkt-System noch aus alten Buchdruckzeiten stammt, wird zur Größenberechnung nicht der gedruckte Buchstabe vermessen, sondern der Typenkörper. Daher können verschiedene Schriften, trotz gleicher Punkt-Größe, unterschiedlich viel Platz einnehmen.

**Je nach Präsentationszweck (normaler Text, Poster oder Folie) sollte daher die geeignete Schriftgröße verwendet werden (s. Kap. 7 und 8).** 

#### **Gliederung**

Die Gliederung sollte logisch aufgebaut sein und alle Arbeitsschritte oder wichtigsten Kriterien einschließen. Je nach Fachdisziplin, wird die eine oder andere Gliederungsmethode bevorzugt.

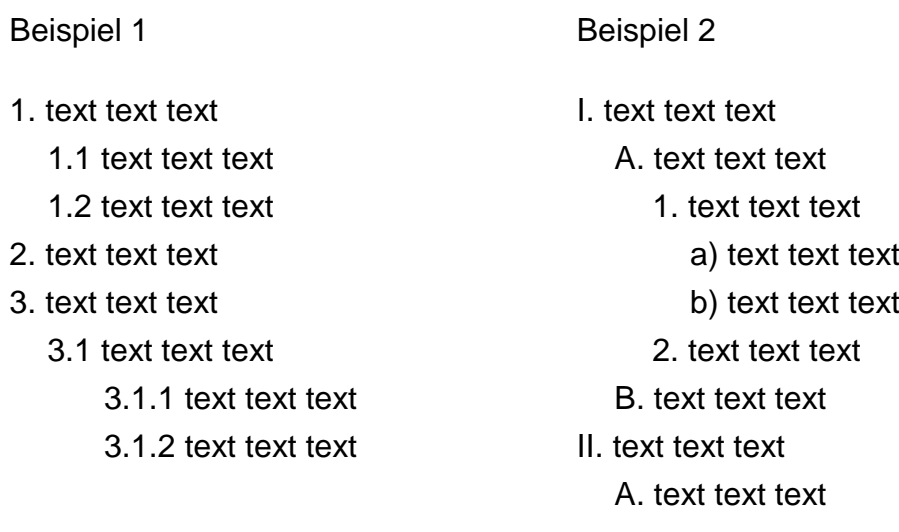

Bei Beispiel 1, bitte die Existenz von Punkten beachten. Nicht hinter jeder Zahl kommt ein Punkt. Man kann auch hier mit Schriftgrößen und Fettdruck arbeiten: z. B. Hauptüberschriften in 14 Punkt fett, Überschriften in 14 Punkt normal, Überschriften 3. Ordnung in 12 Punkt normal. Mit dem Unterstreichen vorsichtig sein, hier wird die Lesbarkeit erniedrigt, INSBESONDERE BEI **FETTEN GROSSBUCHSTABEN**.

#### **Weissraum, Zeilenabstand, Absätze und Seitenränder**

Der Begriff Weissraum umfasst freigelassene Flächen einer Seite, also Seitenränder, Absatzumbrüche und Zeilenabstände. Der Zeilenabstand sollte entsprechend der Schriftgröße gewählt werden. Bei Schriftgröße 11 oder 12 Punkt hat sich ein Zeilenabstand von 1.3 oder 1.5 bewährt. Unter Umständen wird auch ein doppelter Zeilenabstand verlangt (in Arial 12, Zeilenabstand 1.3). Die Zeilenabstände in den Verzeichnissen, Tabellenüberschriften und Abbildungsunterschriften, aber auch in der Zusammenfassung werden häufig etwas kleiner gewählt als im übrigen Text.

Beispiel in Arial 12, Zeilenabstand 1.5:

Entsprechend der Schriftgröße sollte auch der Zeilenabstand gewählt werden. Bei Schriftgröße 11 oder 12 Punkt hat sich ein Zeilenabstand von 1.3 oder 1.5 bewährt. Unter Umständen wird auch ein doppelter Zeilenabstand verlangt.

Beispiel in Arial 12, Zeilenabstand 2:

Entsprechend der Schriftgröße sollte auch der Zeilenabstand gewählt werden.

Bei Schriftgröße 11 oder 12 Punkt hat sich ein Zeilenabstand von 1.3 oder 1.5

bewährt. Unter Umständen wird auch ein doppelter Zeilenabstand verlangt.

Die Gliederung durch Absätze dient zwei Zwecken: der inhaltlichen und der optischen Gliederung. Wenn im Text ein neues Ergebnis vorgestellt oder ein neuer Gedanke diskutiert wird, sollte ein neuer Absatz beginnen. Der neue Aspekt sollte möglicht im ersten Satz angesprochen werden, und nicht erst nach drei Zeilen Text erscheinen. **Der Leser sollte sofort wissen, worum es im neuen Absatz geht.** Im Geiste könnte jeder Absatz eine Überschrift bekommen. Wenn dies nicht der Fall ist, sollte die innere Logik des Textes noch einmal überprüft werden. Ein Absatz sollte mehr als nur einen Satz umfassen, in der Regel aber nicht mehr als vier bis acht Sätze lang sein. Die optische Gliederung durch Absätze und Weissraum sollte nicht unterschätzt werden. Die meisten Leser bevorzugen eine aufgelockerte Seite, die nicht mit Druckerschwärze erschlägt.

**Ü2** Analysieren Sie einen Absatz in der Einleitung, dem Ergebnisteil oder der Diskussion eines Originalartikels. Worum geht es in diesem Absatz? Wie ist dieser Absatz aufgebaut? Was steht im ersten Satz, was steht im letzten Satz? Wie ist dieser Absatz an den vorherigen und/oder den nächsten Absatz angebunden?

Die Maße der Seitenränder sind häufig vorgegeben, z. B. oben 2.5 cm, unten 2 cm, links 2.5 cm, rechts 2.5 cm. Manchmal wird mehr Rand verlangt (3 - 4 cm), um für Korrekturen Platz zu lassen. Wenn ein Text (einseitig gedruckt) gelocht abgelegt werden soll, empfiehlt sich ein größerer linker Rand (3 cm). Wenn der Text gebunden werden soll, empfiehlt sich ein Bundsteg, d.h., ein zusätzlicher Rand (z. B. 1 cm), der jeweils innen dem bereits bestehenden Rand hinzugefügt wird.

#### **Einbindung von Tabellen und Abbildungen**

Tabellen und Abbildungen sollten möglichst dort gezeigt werden, wo sie das erste Mal genannt oder angesprochen werden. Moderne Textverarbeitungsprogramme erlauben die Einbindung von Abbildungen auch aus anderen Programmen. Diese Möglichkeiten sollten genutzt werden.

#### **Seitenzahlen**

Sie sollten in keinem längeren Text fehlen ‒ auch nicht in Seminararbeiten. Es empfiehlt sich, Seitenzahlen oben (in der äusseren Ecke oder zentriert als Kopfzeile) zu plazieren, da dies der Ort ist, wo die meisten Leser Seitenzahlen vermuten. Seitenzahlen unten zentriert anzubringen, bringt häufig Verdruss beim Leser (was es zu vermeiden gilt).

Die Titelseite bekommt keine Seitenzahl, wird aber mitgezählt (im Gegensatz zum Einband). Häufig werden die ersten Seiten (Deckblatt, Vorwort, Inhalts-, Tabellen- und Abbildungsverzeichnis) mit an römischen Zahlen angelehnten Buchstabenfolgen gezählt (ii, iii, iv, v, vi, vii, etc.). Erst ab der ersten "richtigen" Textseite, meist die Einleitung, werden arabische Zahlen verwendet (beginnend mit 1).

**Ü3** Welche Schreibweisen sind korrekt?

a. 12mg b. 23.56° C c.  $46 \pm 8$  d.  $\delta^{13}$ C von -32‰ e. (P = 0.05, n = 9)

**Ü4** Binden Sie die Abbildungs- und Tabellenverweise besser ein.

Die Gesamt-N-Menge aller Fraktionen (Abb. 3.31) nahm im Jahresverlauf zu. Die N-Menge in den Feinwurzeln zeigte den größten Anstieg (Abb. 3.32), während die der Grobwurzeln eher konstant blieb (Abb. 3.32). In Tabelle 3.7 sind die prozentualen Werte der Tracer-Wiederfindung angegeben. Diese .......

### **3.2 Schreibstil**

#### **Wortwahl**

Für das wissenschaftliche Schreiben wird die Fachsprache der jeweiligen Disziplin benutzt. Daher müssen nicht alle Begriffe definiert werden. Wenn jedoch relativ neue oder seltene Begriffe benutzt werden, sollten diese einmal kurz erläutert werden. Wenn Abkürzungen benutzt werden, müssen diese bei der ersten Anwendung erklärt werden. Danach können die Abkürzungen verwendet werden.

Bsp.: Es wurden fünf Bestände mit unterschiedlichem Blattflächenindex (LAI) untersucht. Der LAI wurde mit Hilfe eines Canopy Analyzer 2000 (LiCor, Nebraska, USA) bestimmt.

Wissenschaftliche Sprache beruht auf Klarheit und Nachvollziehbarkeit. Obwohl Abwechslung in der Wortwahl einen Text auflockern kann, darf sie nicht verwirren. Wenn z. B. von Sonnen- und Schattenkrone die Rede ist, dann aber von unterer und oberer Krone gesprochen wird, weiss der Leser nicht, ob diese Begriffe den gleichen Kronenraum bezeichnen oder unterschiedliche. Daher sollten Begriffe, die häufig geschrieben werden, immer im gleichen Kontext gebraucht werden.

Einfache Wortwahl ist komplizierten Begriffen immer vorzuziehen. Es sollten keine unnötigen Konstruktionen eingeführt werden:

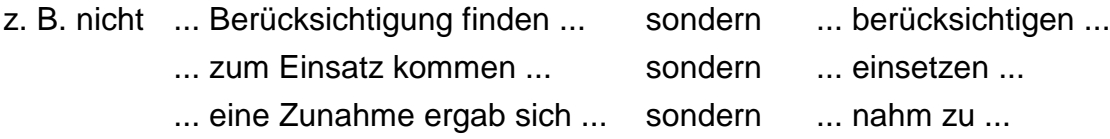

Füllworte (z. B. doch, auch, denn, ausserdem, etwas, eben, besonders) und Übertreibungen (z. B. äusserst, immer, nie, sehr, ausserordentlich, überaus, extrem) sollten ebenfalls vermieden werden. Zusammengesetzte Wörter sollten immer gleich geschrieben werden, also nicht einmal N-Konzentrationen, dann N Konzentrationen, dann wieder Blatt-N-Konzentrationen. Konkrete Sprache ist immer vorzuziehen und führt zu weniger Text. Bei Beschreibungen sollte sofort die interessante Tatsache beschrieben werden, die nicht erst mit einem Satz angekündigt werden muss.

- anstatt: Die N-Konzentrationen änderten sich. Die Behandlung 1 zeigte höhere Werte als die Behandlung 2.
- besser: Die N-Konzentrationen der Behandlung 1 waren höher als die der Behandlung 2.

#### **Satzgefüge**

Kurze, übersichtliche Sätze sind in jedem Fall zu bevorzugen (siehe Anhang Focus und Spiegel und ihre Leser). Lange Sätze sollten gezielt gesucht und geteilt oder umformuliert werden. Komplizierte Sätze mit dem Hauptsatz beginnen, nicht mit zeilenlangen Nebensätzen. **Die Kernaussage sollte immer im Hauptsatz stehen.** Wenn mit vielen Nebensätzen gearbeitet wird, sollten diese in ihrer grammatikalischen Konstruktion korrekt sein (z. B. Bezug des Verbes, Zeitenfolge). Viele dass-Sätze können in kurze, eigenständige Hauptsätze umformuliert werden. Konjunktionen helfen dabei, gelungene Übergänge zwischen Sätzen und Absätzen zu formulieren. Wie unterschiedliche Satzlängen auch im Text wirken, kann ein Zitat von Kurt Tucholsky aus *Ratschläge für einen schlechten Redner* (1930) verdeutlichen:

Sprich mit langen, langen Sätzen - solchen, bei denen du, der du dich zu Hause, wo du ja die Ruhe, deren du so sehr benötigst, deiner Kinder ungeachtet, hast, vorbereitet, genau weißt, wie das Ende ist, die Nebensätze schön ineinandergeschachtelt, so dass der Hörer, ungeduldig auf seinem Sitz hin und her träumend, sich in einem Kolleg wähnend, in dem er früher so gern geschlummert hat, auf das Ende solcher Periode wartet ... nun, ich habe dir eben ein Beispiel (*Anm.: für einen schlechten Redner*) gegeben.

#### **Motto fürs Schreibens: kurz und bündig, klar und präzise**

#### **Rechtschreibung und Grammatik**

Hier helfen Duden, *spell checker* und andere Lehrbücher weiter. Für Zahlen im Text gilt: Zahlen bis zwölf werden (meist) ausgeschrieben (Bsp.: Der Versuch umfasste sieben verschiedene Behandlungen.). Dies gilt nicht, wenn z.B. Messwerte angegeben werden (Bsp.: Die mittleren Nährstoffkonzentrationen lagen bei 1.54 % N, 0.3 % Mg, ... Aber: Der mittlere Wert lag bei ein Prozent). Vergleiche immer vervollständigen (Nicht: Die N-Behandlung zeigte höhere Erträge. Sondern: Die N-Behandlung zeigte höhere Erträge als ….).

#### **Ich, wir oder man**

Heutzutage wird der Schreibstil aus der ich-Perspektive so gut wie nicht mehr angewendet. Dagegen findet man besonders im Diskussionsteil von Originalarbeiten häufig Sätze wie *.... we concluded ...* , wenn der Artikel von mehr als einer Person geschrieben wurde. In Abschlussarbeiten ist davon eher abzusehen, immerhin soll hier die wissenschaftliche Leistung einer Einzelperson beurteilt werden. Die Verwendung von "man" oder Passivsätzen ist weit verbreitet.

#### **Zeit der Verben**

Einleitungen und Diskussionen werden oft im Präsens oder Perfekt geschrieben. Material und Methoden-Teile werden nur im Imperfekt geschrieben, Ergebnisteile dagegen im Imperfekt oder Perfekt. Die Zeitenfolge bei bestimmten Konjunktionen sollte berücksichtigt werden (z. B. Plusquamperfekt nach "nachdem").

**Ü5** Formulieren Sie um/Präzisieren Sie/Kürzen Sie:

- 
- a. Es ist bekannt, dass ... b. Es ist zu vermuten, dass ...
- c. Daraus folgt, dass ... d. ... ist gleichbedeutend mit ...
- e. ... ist abhängig von ... **F. Es** ist nicht anzunehmen, dass ...
- g. Hierbei muss berücksichtigt werden, dass ...
- h. Die Messung von X wurde mit Y vorgenommen.
- i. Die Analyse von X erfolgte auf photometrischem Wege.

11

# **4. Literatursuche und Zitieren**

### **4.1 Literatursuche und -verwaltung**

Bei der Literatursuche können verschiedene Hilfsmittel herangezogen werden:

- Literaturverzeichnis von Übersichtsartikeln (*reviews*) oder Originalartikeln,
- elektronische Datenbanken wie z. B. BIOSIS, *Current Contents, Biological Abstracts, Web of Science, Scopus, Google Scholar, Science Citation Index,* etc.,
- Angebote von wissenschaftlichen Verlagen, über E-Mail die aktuellen Inhaltsverzeichnisse zu schicken,
- Internet: Manche Verlage von Fachzeitschriften bieten die kompletten Artikel an (kostenlos; *open-access*).

Nicht jeder Artikel, dessen Titel interessant klingt, muss tatsächlich zum Thema passen, zu dem Literatur gesucht wird. Ein Überfliegen der Zusammenfassung (*abstract*) oder des Inhaltsverzeichnisses wird hier schnell weiterhelfen.

Wenn Literatur erfolgreich gefunden wurde und als Kopie vorliegt, sollte sie so schnell wie möglich katalogisiert werden (damit man sie auch wiederfindet ...). Hierfür bieten sich moderne Literaturdatenbanken, aber auch Textverarbeitungssysteme an. Insbesondere die Datenbankprogramme erlauben eine vielfältige Suche nach Autor, Zeitschrift, Stichwörtern (*keywords*) oder anderen Kategorien und deren Kombinationen, die die Suche in der eigenen Datenbank wesentlich erleichtern.

**Ü6** Welche Angaben müssen in einer Literaturdatenbank angegeben werden? Welche können angegeben werden?

**Ü7** Welche Stichworte würden Sie benutzen, um Literatur zum Treibhauseffekt zu finden. Welche Einschränkungen bieten sich an, wenn nur Vegetation von Interesse ist?

## **4.2 Zitierweisen**

Jede Zeitschrift und jeder Buchverlag hat seine eigene Zitierweise. Wenn eine Vorgabe besteht, sollte diese eingehalten werden. Wenn die Zitierweise frei wählbar ist (z. B. bei Abschlussarbeiten), kann ein Blick in eine wichtige Zeitschrift des jeweiligen Faches weiterhelfen. Diese Zitierweise sollte innerhalb des gesamten Textes durchgehalten werden.

#### **Wie wird im Text zitiert?**

Im laufenden Text stehen die Zitate als Kurzbelege entweder in Klammern

- mit Zitatnummern für jede Literaturstelle ... [1] ... oder
- als ... (Autor et al. 2003) ... oder
- als ... (Autor1 und Autor2 200**6**; Autor1 *et al.* 200**7**; Autor1 20**12**) ... oder
- als ... (**A**dorf und Meisel 2007; **B**ertolt et al. 2003; **C**arlan 2014) ....
- als ... (Buchautor 1996, S. 239) ...

oder als Subjekt des Satzes (nur das Erscheinungsjahr in Klammer)

- Carlan et al. (2014) haben gezeigt, dass xxx oder
- Carlan und Kollegen (2014) xxx.

Je nach den Vorgaben, werden bei drei Autoren alle drei Namen angegeben ... (Autor1, Autor2 und Autor3 20xx), meist wird jedoch ... (Autor1 et al. 20xx) ... geschrieben. Das "et al." ist die abgekürzte Form des lateinischen *et alii* (= und andere). Es wird manchmal groß geschrieben oder kursiv gesetzt (manchmal nicht), aber immer mit Punkt geschrieben!

Wenn der gleiche Autor (oder das gleiche Autorenkollektiv) mehrere Publikationen im gleichen Jahr publiziert hat, dann wird 2013**a** und 2013**b** vergeben. Im Literaturverzeichnis werden diese Buchstaben ebenfalls benutzt.

Das Zitieren von Gesetzen und Verordnungen folgt einem ähnlichen Prinzip. Doch werden hier nicht die Seiten, sondern die zitierten Artikel/Paragraphen und/oder Absätze angegeben. Also zum Beispiel: Artikel 8a, Absatz 3 aus dem Landwirtschaftsgesetz wird wie folgt im Fliesstext zitiert: LwG 2004, Art. 8a, Abs. 3.

Das Zitieren von Internet-Adressen ist ungern gesehen. Daher gibt es hier kaum Vorbilder. Manchmal sieht man im Text den Autor, manchmal auch eine Institution als Kurzbeleg (Bsp.: Müller 1996 oder BLW 2015). Die Jahreszahl kommt vom Datum der letzten Aktualisierung der Homepage.

Wenn Bildmaterial aus dem Internet genutzt wird, unbedingt auf die Copyright-Bestimmungen achten! Normalerweise sind diese Informationen auf der Quellseite angegeben, eventuell kommen auch die Richtlinien der Creative Commons-Lizenzen zum Tragen (http://www.creativecommons.ch/).

Wenn nicht-belegbare mündliche/schriftliche Informationen genutzt werden, z.B. von Kollegen, Projektpartnerinnen, aus e-mails oder aus Interviews, dann werden diese wie folgt in den Fliesstext der Arbeit eingebaut: … Fachliche Informationen … (Name, Arbeitsort, **pers. Mitteilung**) oder auch (Interviewpartnerin (mit oder ohne Namensnennung), Arbeitsort).

#### **Ü8** Verbessern Sie die folgenden Sätze:

Dieser Effekt wurde schon mehrfach in der Literatur beschrieben (Alfred 2013; Berta *et al.* 2013; Egon 2005; Biolek et al. 2014). Dass der Effekt auch bei Gräsern auftritt, wurde jedoch von Zorro et al. 2012 bestritten. In der vorliegenden Arbeit konnte der Geltungsbereich der Theorie von Gräsern (Biolek et al. 2014; Egon 2005) auf Leguminosen ausgeweitet werden (siehe aber Fridolin 2013).

14

# **5. Vorgehensweise beim Schreiben**

1. Zeitplan aufstellen: Meist wird die Zeit für die Revision vergessen oder zu knapp bemessen. Hier einige Richtwerte für Abschlussarbeiten:

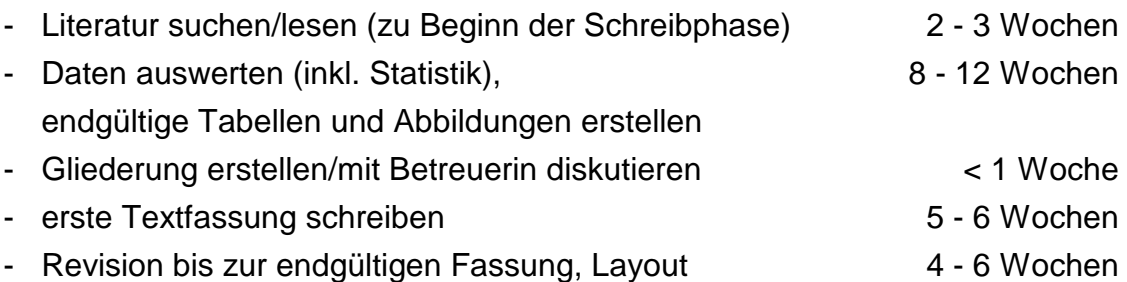

Manche dieser Tätigkeiten laufen parallel ab (oder sind schon während der experimentellen Phase geschehen). Insgesamt sollten jedoch drei bis vier Monate (manchmal auch mehr) eingeplant werden. Eine gute Planung zeichnet sich dadurch aus, dass nicht der Abgabetermin das Schreiben beendet!

- 2. Arbeitstitel überlegen
- 3. Gliederung aufstellen: Dies sollte immer am Anfang des Zusammenschreibens stehen. So kann vermieden werden, dass während des Schreibens plötzlich logische Brüche auftreten, die wegen Zeitmangels nicht mehr überbrückt werden können. Eine klare Gliederung hilft auch Platz und Worte zu sparen, da Ergebnisse und Diskussionen nun aufeinander aufbauen und nicht immer wieder neu erklärt bzw. erwähnt werden müssen.
- 4. Tabellen und Abbildungen entwickeln: Überlegungen, welche Daten wie am anschaulichsten dargestellt werden, kosten Zeit. Doch hier ist die Zeit gut investiert! Kollegen und Freunde fragen, gehört zum wissenschaftlichen Arbeiten. Geben und Nehmen von Ratschlägen und Kritik sollten jedoch auf Gegenseitigkeit beruhen.

**Das Grundgerüst einer wissenschaftlichen Arbeit besteht also aus dem Titel, der Gliederung sowie den Tabellen und Abbildungen. Der Text ist nur noch Bindemittel. Die Zusammenfassung wird erst am Ende geschrieben.**

Die Arbeit muss durch Tabellen und Abbildungen gut zu verstehen sein. Immerhin werden viele "Leser" nur die Zusammenfassung und Teile der Schlussdiskussion wirklich lesen, Tabellen und Abbildungen überfliegen

und nur bei besonders interessanten Ergebnissen den gesamten Text oder Teile des Ergebnisteils lesen (zum Leidwesen der Autorin ...).

- 5. Wenn die erste Fassung einer Arbeit oder eines großen Kapitels vollständig ist, sollte man sein Werk von Freunden und Kollegen korrekturlesen lassen. So werden logische Fehler, Lücken oder Wiederholungen aufgedeckt und können behoben werden. Dieser Prozess der Überarbeitung bedeutet auch, dass man sich von Sätzen, an denen man lange gefeilt hat oder sogar von ganzen Textpassagen trennen muss. Das passiert auch erfahrenen Autoren! Dieser Prozess mag schmerzlich sein, dient aber dazu, die Arbeit zu verbessern.
- 6. Wann hört man mit der Revision auf? Perfektionismus kostet viel Zeit. Der Revisionsprozess sollte dann beendet werden, wenn die Änderungen nur noch Kleinigkeiten betreffen und sich persönliche Neigungen stark bemerkbar machen. In der Regel entstehen drei bis vier Textfassungen, bevor die Arbeit von den meisten Leserinnen ohne Schwierigkeiten oder Unwillen gelesen und verstanden wird.

**Schreiben lernt man nur durch Schreiben. Besseres Schreiben lernt man nur durch stetiges Schreiben.**

(aus Bünting et al. 1996)

**Ü9** Erstellen Sie die Gliederung einer Masterarbeit anhand folgender Tabellen und Abbildungen. Überlegen Sie sich, warum Sie diese Gliederung gewählt haben.

#### **Table x**

Soil moisture [%dw], soil temperature [°C], soil respiration rates [µmol m<sup>-2</sup> s<sup>-1</sup>] as well as  $\delta^{13}$ C [‰] of canopy air (0.05 m height), foliage, and soil organic carbon (SOC) in August 1995. Different letters following the means represent significant differences between species (t-test at the 0.05 level).

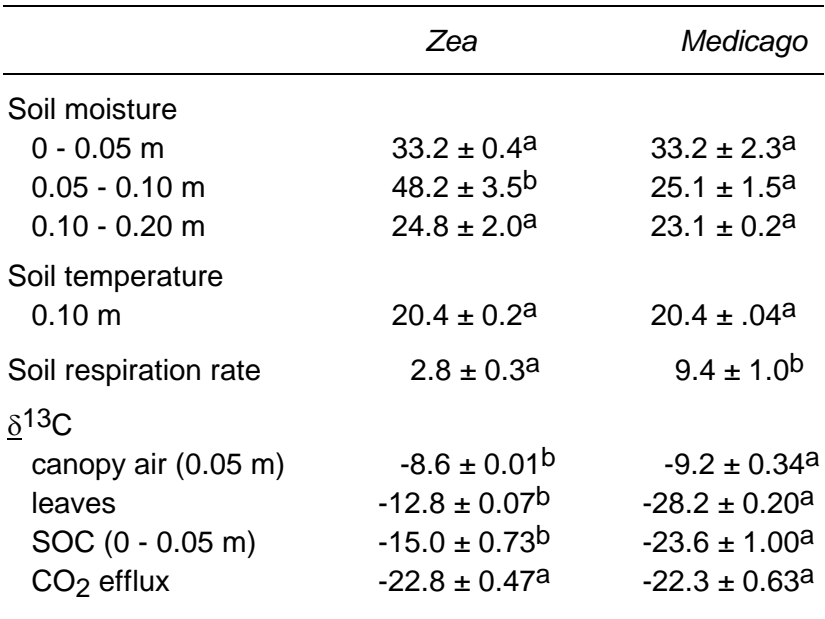

#### **Table x**

Stand characteristics during mid July 1994. Different letters following the means represent significant differences between the two *Zea* sites (Tukey-Kramer test at the 0.05-level)

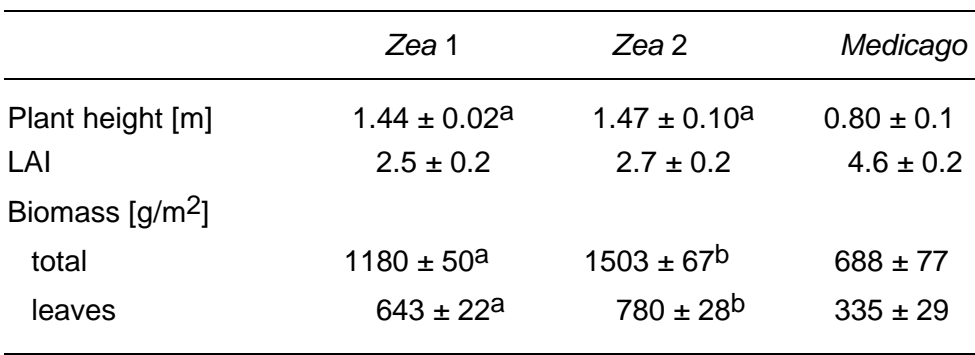

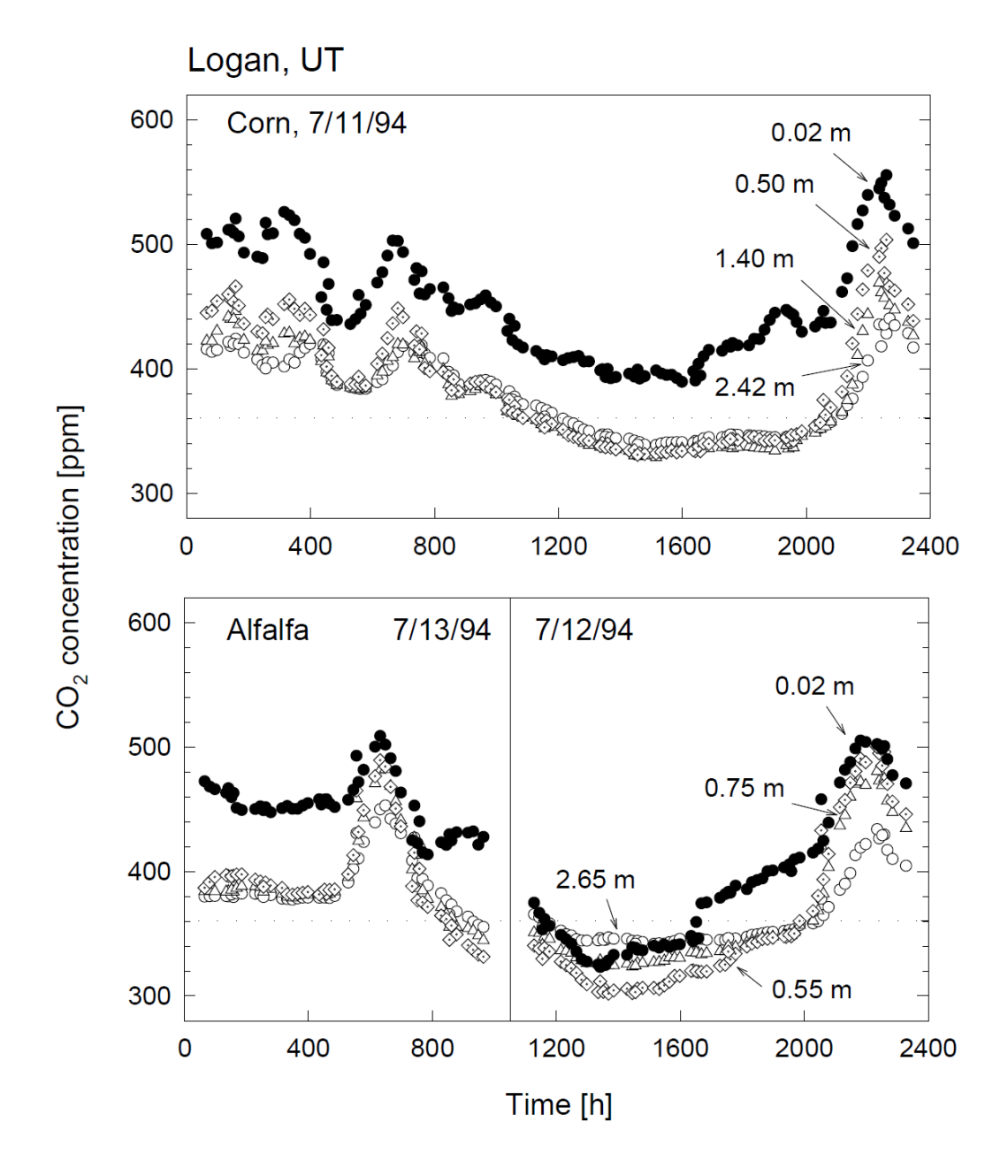

**Fig. 1** Daily courses of CO2 concentrations within C4 (corn, *Zea*) and C3 (alfalfa, *Medicago*) crop canopies. The dashed line represents the average daytime CO2 concentration of the troposphere.

# **6. Bestandteile eines wissenschaftlichen Textes**

## **6.1 Titelblatt / Deckblatt**

Das Titelblatt einer Abschlussarbeit umfasst immer:

- Titel der Arbeit,
- Name des Autors oder der Autorin
- Art der Arbeit (Bachelor-, Master- oder Doktorarbeit),
- Gruppe/Institut/Departement, an dem die Arbeit durchgeführt wurde,
- Name des Betreuers oder der Betreuerin,
- Ort, Datum (Monat und Jahr).

Im Kopf einer Seminararbeit muss auftauchen:

- Titel der Arbeit,
- Name des Seminars, Semester,
- Name des Autors oder der Autorin.

**Der Titel sollte kurz und prägnant sein** (möglichst weniger als zehn Worte. Wenn das nicht reicht, lieber einen Untertitel formulieren). Im Titel sollten viele Schlüsselwörter der Arbeit vorkommen. Bei Artnamen braucht der Autor, der die Art das erste Mal beschrieben hat (Bsp.: *Picea abies* (L.) Karst.), nicht im Titel zu erscheinen. Wendungen wie: Experimente über ..., Untersuchungen über ..., Versuche zur ..., Ergebnisse der ..., Bestimmung der ... sollten vermieden werden. Besser sind Formulierungen wie: Einfluss von ... auf ..., Abhängigkeit von ... auf ..., Balzverhalten bei ..., Stickstoff-Transformationen in ..., Enzymatische Synthese von ...

**Ü10** Verbessern Sie folgende Titel:

- a. Untersuchungen zur anaeroben Reinigung eines Abwassers aus der Backhefeproduktion
- b. Eine Methode zur Bestimmung der Korngröße
- c. Bericht über das van-Argen-Syndrom anhand von drei Fällen
- d. Untersuchungen über Einsatzmöglichkeiten eines Konditionierers bei der Kompostdüngung von Siedlungsabfällen

## **6.2 Verzeichnisse**

Hierzu gehören Inhalts-, Tabellen- und Abbildungsverzeichnisse. Mit Hilfe von Textverarbeitungsprogrammen können diese automatisch erstellt werden. Trotzdem sollten auch diese Verzeichnisse korrekturgelesen werden. Wenn zwischen Überschrift und Seitenzahl Pünktchen eingefügt werden, dann sollte zumindest ein Leerzeichen vor und nach der Punktlinie stehen. Die Schriftgröße innerhalb eines Verzeichnisses sollte nur in Ausnahmefällen variieren. Normalerweise unterscheiden sich die verschiedenen Punkte in ihrer Gliederungsnummer, nicht aber in der Schriftgröße (im Unterschied zum laufenden Text).

## **6.3 Zusammenfassung**

Die Zusammenfassung wird nach dem Ergebnisteil formuliert und nach dem Diskussionsteil noch einmal gezielt überarbeitet. In der Zusammenfassung

- müssen die Ausgangslage (1-2 Sätze) und die Fragestellung (1-2 Sätze) der Arbeit klar werden,
- sollten wichtige Informationen zu Material und Methoden gegeben werden (Art, Standorte, Besonderheiten; 2-3 Sätze),
- werden die wichtigen Ergebnisse zusammengefasst (4-5 Sätze),
- werden die Hauptpunkte der Diskussion wiedergegeben (1-2 Sätze).

Sätze wie '.... wird diskutiert' oder '..... werden gezeigt ...' haben in einer guten Zusammenfassung nichts verloren. Da die Zusammenfassung von viel mehr Lesern gelesen wird als der gesamte Text (Faktor 10 bis 500), sollte dieser Teil der Arbeit besonders sorgfältig durchdacht werden. **Manche Kolleginnen sagen, die Zusammenfassung sei der wichtigste Teil der Arbeit ....** Die Zusammenfassung sollte keine Einleitung sein. Der Umfang sollte 300 Worte nicht übersteigen. In der Zusammenfassung gibt es keine Tabellen oder Abbildungen. Zitate sind in der Regel zu vermeiden.

#### Hier ein Beispiel für eine schlechte Zusammenfassung

*A partial bibliography of the writer is given. The inadequate abstract is discussed. What should be covered by an abstract is considered. The importance of an abstract is described. Dictionary definitions of 'abstract' are quoted. At the conclusion, a revised abstract is presented.*

#### und für eine gute Zusammenfassung

*The abstract is of utmost importance, for it is read by 10 to 500 times more people that hear or read the entire article. It should not be a mere recital of*  *the subjects covered. Expressions such as 'is discussed' and 'is described' should never be included ! The abstract should be a condensation and concentration of the essential information in the paper.*

(aus Landes KK (1951) A scrutiny of the abstract: American Association of Petroleum Geologists Bulletin, v. 35, p. 1660)

**Ü11** Schreiben Sie eine Zusammenfassung für die Daten aus Ü9.

**Ü12** Beurteilen Sie die Zusammenfassung von anderen Arbeiten. Gibt es weitere grundlegende Gemeinsamkeiten? Können Sie noch etwas verbessern? Wie wurden die Stichworte (*keywords*) gewählt?

## **6.4 Einleitung / Problemstellung**

Die Einleitung sollte auf wenigen Seiten (i.d.R. ein bis fünf) eine kurze Einführung ins Thema und in die vorliegende Arbeit geben. Hierfür muss die wichtigste Literatur aufgearbeitet und zusammenfassend als aktueller Stand der Forschung dargestellt werden. Es sollte sich ein logischer "roter Faden" durch die ganze Einleitung ziehen. Die Leserin sollte immer wissen, wohin sie geführt werden soll (nämlich zu den Fragestellungen!). **Am Ende der Einleitung sollte(n) die Fragestellung(en) stehen, entweder als Frage(n) oder als zu testende Hypothese(n).** Hier bieten sich folgende Formulierungen an:

... Ziel der Untersuchung war es ... Aus diesem Grund schien die Frage nach ... ... sollte daher geklärt werden, ob / wie / warum ...

Eine wirklich gute Einleitung zeichnet sich dadurch aus, dass am Ende eines jeden Absatzes ein Problem, eine Wissenslücke, widersprüchliche Ergebnisse oder Ähnliches angesprochen werden, die dann durch die eigene Forschung geklärt werden  $(\rightarrow$  Fragestellungen, Hypothesen am Ende der Einleitung).

**Ü13** Schreiben Sie eine Einleitung für die Daten aus Ü10.

**Ü14** Analysieren Sie die Einleitung von anderen Arbeiten. Gibt es weitere grundlegende Gemeinsamkeiten?

### **6.5 Material und Methoden**

Hier müssen Standorte, Arten, das experimentelle Design und die Methoden so beschrieben werden, dass ein vorgebildeter Leser nachvollziehen kann, was in der Arbeit gemacht wurde. Hier stehen Definitionen, Formeln (durchnummeriert), Hersteller von Geräten, etc. Meist werden zuerst die Standorte (Typ des Systems, Name und geografische Lage, Klima, Böden, etc.), die Klimabedingungen der Gewächshäuser oder Klimakammern und die untersuchten Arten beschrieben. Am Ende steht meist die Beschreibung der statistischen Auswertung. Die Methoden sollen zwar knapp, aber präzise beschrieben werden. Es können andere Methodenartikel zitiert werden, trotzdem sollte die Methodik kurz umrissen werden.

**Ü15** Wie bewerten Sie diesen Methoden-Teil?

Herstellung von Substanz 1: Eine Lösung aus XXX (feuchtigkeitsempfindlich) in 30 ml YYY wird auf 90 °C erwärmt. Nach einiger Zeit fällt ein gelber Niederschlag aus, der abfiltriert und getrocknet wird (Ausbeute 80 %).

**Ü16** Stellen Sie einige Methoden, die Sie gut kennen, stichwortartig zusammen. Formulieren Sie dann einen Absatz aus dem Methoden-Teil.

**Ü17** Lesen Sie den Methodenteil eines Fachartikels. Was fällt Ihnen auf?

#### **6.6 Ergebnisse**

In der Regel wird der Ergebnisteil vom Diskussionsteil getrennt (z. B. bei Abschlussarbeiten). Selten werden beide Textteile als *Results and Discussion* in Zeitschriftenartikel gemeinsam dargestellt.

Die Reihenfolge der Ergebnispräsentation muss nicht chronologisch sein, sie sollte logisch von einem Punkt zum nächsten führen. Wer in diesem Teil (oder in der Diskussion) oft auf andere Kapitel oder Seiten verweist, sollte überprüfen, ob die Gliederung verbessert werden kann. **Ähnliche oder aufeinander aufbauende Resultate sollten zusammen stehen.**

Experimentelle Arbeiten stützen sich in der Regel auf eine Fülle von Daten, die im Ergebnisteil aufgearbeitet präsentiert werden (Listen mit Originaldaten gehören in einen Anhang, nicht jedoch in den Ergebnisteil). Die Aufarbeitung besteht in der Darstellung von Tabellen und Abbildungen und der Absicherung der Daten mit Statistik. Es gibt nur wenige Zitate in diesem Teil, meist nur zum Belegen von Vergleichswerten (z. B. für Konzentrationen).

Im Text wird auf Tabellen und Abbildungen verwiesen. Dies sollte nicht im laufenden Text angekündigt werden (Bsp.: In Tabelle 3 wird dargestellt, dass ...), sondern als echter Verweis (Bsp.: Die N-Erhöhung im Nährmedium führte zu höherer Biomasse (Tab. 3) ....). Wenn Abbildungen und Tabellen beschrieben werden, muss nicht jede einzelne Zahl oder jeder Punkt im Diagramm erwähnt werden. Es sollten Trends, Unterschiede oder Gemeinsamkeiten hervorgehoben werden, im Allgemeinen mit Statistik untermauert. Ergebnisse, die in Tabellen oder Abbildungen links und/oder oben stehen, werden immer als erstes beschrieben. Also nicht mit Ergebnissen beginnen, die mittig in der Tabelle oder als unterstes Panel in einer Abbildung zu finden sind.

Wird ein neuer Aspekt eingeführt, beginnt ein neuer Absatz. Innerhalb eines Absatzes sollte ebenfalls eine innere Logik bestehen. Es hat sich bewährt, Wichtiges am Anfang eines Absatzes, weniger Wichtiges am Ende zu beschreiben. Unerwartete Ergebnisse sollten angesprochen werden. Die Diskussion dieses Ergebnisses wird in den Diskussionsteil verlegt.

#### **Ü18** Gehören diese Teile in den Ergebnisteil?

Röntgenaufnahme eines Kristalls, Foto einer Hautveränderung, abgelesener pH-Wert, berechnetes Potential, Befunde aus einem anderen Arbeitskreis, Zeichnung der Messapparatur, Kurvendiagramme, Interpretation eines Messpunktes

**Ü19** Beschreiben Sie den Tagesgang aus Ü9.

## **6.7 Diskussion und Schlussfolgerungen**

Die Trennung von Ergebnissen und Diskussion bereitet häufig Schwierigkeiten. Es gibt Graubereiche, bei denen jede Autorin selbst zu entscheiden hat, inwieweit sie ihre Ergebnisse schon im Ergebnisteil andiskutiert. Jede Art von Spekulation oder weitreichendem Erklärungsversuch sollte aber im Diskussionsteil stehen.

Häufig fängt die **Diskussion** mit einer kurzen Zusammenfassung der Ergebnisse an (vgl. Zeitungsartikel!). Daher empfiehlt es sich an dieser Stelle, schon einmal den ersten Versuch der Zusammenfassung zu schreiben. **Die eigenen Ergebnisse werden im Diskussionsteil bewertet und mit anderen Ergebnissen aus der Literatur verglichen.** Es muss jedoch klar werden, welche Ergebnisse aus der eigenen Arbeit stammen und welche aus anderen Arbeiten herangezogen wurden (zitieren!). Solch eine Diskussion folgt den Regeln der Argumentation:

wenn ..., dann ... . Aber in dieser Studie ...., obwohl an anderer Stelle ..... Offensichtlich hat die Theorie ...., Besonders bei .... sieht man ..... Im Gegensatz zu ...., etc.

Man sollte dem Leser hier noch einmal unter die Arme greifen, und die wichtigsten Ergebnisse kurz erwähnen oder auf die entsprechenden Tabellen und Abbildungen verweisen. Man kann nicht erwarten, dass die Leserin alle Interaktionen und Einzelfälle der letzten 30 bis 100 Seiten im Kopf hat.

Im Diskussionsteil werden Theorien überprüft, Zusammenhänge mit anderen Daten hergestellt und Methoden kritisch hinterfragt. Hier muss Stellung zu den eigenen Daten bezogen werden. Der Autor kennt seine Daten am besten und kann daher abschätzen, welche Bedeutung bestimmte Trends haben. Wenn es z. B. methodische Schwierigkeiten gab, sollte dieser Punkt in der Diskussion angesprochen werden (bei reinen Methodenarbeiten kann dies schon früher erfolgen).

Am Ende der Diskussion steht immer die Beantwortung und Bewertung der in der Einleitung dargestellten Fragestellung. **Der thematische Bogen reicht also von der Einleitung bis zum Diskussionsteil und rundet jede gute Arbeit ab.** Man findet Formulierungen wie

- ... generell lässt sich also ... oder
- ... zusammenfassend ...

Die **Schlussfolgerungen** stehen manchmal am Ende der Diskussion, manchmal auch in einem eigenen Kapitel. Bei einer Abschlussarbeit entschiedet dies der Autor, beim einem Zeitschriftenartikel die Zeitschrift. Die Schlussfolgerungen leiten noch offene Fragen oder neue Forschungsprojekte ab. Sie gewichten die eigenen Ergebnisse im größeren Zusammenhang (keine Zusammenfassung !!) und verdeutlichen, welche **Bedeutung** sie für einen anderen Aspekt haben könnten. Man findet Formulierungen wie

... sollte unter xxx Bedingungen näher untersucht werden.

... wünschenswert auf xx auszudehnen oder unter xxx Aspekt zu beleuchten.

... interessant festzustellen, ob und inwieweit ...

... scheint für xxx von großer Bedeutung zu sein ...

**Ü20** Gliedern Sie die Diskussion einiger Originalarbeiten (Überschriften pro Absatz) und vergleichen Sie diese mit dem Titel und den Fragestellungen der Arbeit. Welche Aspekte werden im Diskussionsteil angesprochen?

## **6.8 Literaturverzeichnis**

Hier werden alle zitierten Arbeiten belegt. Manuskripte, die noch nicht erschienen sind, werden mit "in Druck (*in press*)" oder "in Begutachtung (*in review*)" ergänzt. Handelt es sich bei bestimmten Informationen nur um mündliche Mitteilungen, werden diese nicht ins Literaturverzeichnis aufgenommen, sondern stehen mit "fachliche Information (Name, Arbeitsort, pers. Mitteilung)" im Ergebnis- oder Diskussionsteil.

## **Was muss im Literaturverzeichnis zitiert werden?**

- Autoren (Vornamen mindestens mit Initialen)
- Erscheinungsjahr
- Titel
- Zeitschriftenname, Band und Seitenzahlen (Beginn und Ende), doi
- bei Büchern: Buchtitel, Herausgeber (*editor*), Verlag und Erscheinungsort, Seitenzahlen, evt. Auflage
- bei Kapiteln aus Büchern: Kapitelautoren, Kapiteltitel, Buchtitel, Herausgeber (*editor*), Verlag und Erscheinungsort, Seitenzahlen, evt. Auflage
- bei Internet-Adressen: Kurzbeleg, Überschrift der Homepage, *http*-Adresse, **Zugriffsdatum**
- bei Gesetzen/Richtlinien: Kurzbeleg ohne Nennung des Artikels oder Absatzes, voller Name des Gesetztes/Richtlinie, voller Name des Herausgebers, Registrierungsnummer (falls vorhanden), Datum der letzten Fassung/Revision, Erscheinungsort.

Beispiel:

- Field, C.B., und H.A. Mooney, The photosynthesis-nitrogen relationship in wild plants, in *The Economy of Plant Form and Function*, Givnish, T.J. (Hrsg.), Cambridge University Press, Cambridge, S. 25-55, 1986.
- Field CB & HA Mooney. 1986. The photosynthesis-nitrogen relationship in wild plants. *In* TJ Givnish (Hrsg.) The Economy of Plant Form and Function. Cambridge University Press, Cambridge. S. 25-55.
- Field CB, Mooney HA (1986) The photosynthesis-nitrogen relationship in wild plants, *in* The Economy of Plant Form and Function *herausgegeben von* TJ Givnish, Cambridge University Press, Cambridge, S. 25-55.

Aufpassen, dass auch wirklich alle Zitate aus dem Text (inkl. Tabellenüberund Abbildungsunterschriften) im Literaturverzeichnis auftauchen. Manche Datenbankprogramme können mit dem Textverarbeitungsprogramm kommunizieren, sodass lästiges Korrekturlesen minimiert wird.

Das Ordnungsprinzip im Literaturverzeichnis ist alphabetisch, geordnet wird nach den Nachnamen der Erstautoren. Wenn es vom gleichen Erstautor mehrere Publikationen gibt, die alleine publiziert wurden, dann werden diese chronologisch geordnet. Gibt es mehrere Arbeiten mit zwei Autoren, dann entscheidet der Nachname des Zweitautors über die Reihenfolge, nicht das Erscheinungsjahr. Bei Arbeiten mit drei und mehr Autoren wird nur noch chronologisch geordnet. Es werden i.d.R. nur noch die ersten drei Autoren aufgeführt, dann steht ein "et al." (Bsp.: Autor1, Autor2, Autor3, et al. (19xx) Titel .....).

Bsp.: **C**arlan B. 2008.

**D**obert F. 2003. **E**wald B. 201**2**. Ewald B. 201**3**. Ewald B., **H**inz A. 2016. Ewald B., **K**unz A. 201**3a**. Ewald B., Kunz A. 201**3b**. Ewald B., Kunz A. 201**4**. Ewald B., Maus A., Bdorf B. 199**6**. Ewald B., Kunz A., Bdorf B. 1999**a**. Ewald B., Kunz A., Adorf B. 1999**b**.

Wenn eine Arbeit zitiert werden soll, die man selbst nicht gelesen hat, weil sie nicht auffindbar bzw. bestellbar war (meist sogenannte "graue" Literatur, von internen Berichtsreihen, ausländischen Behörden, etc.), dann sollte sie nicht "wie gehabt" zitiert werden, sondern als ... (Bdorf 1949, zit. in Ewald 2012)...

- **Ü21** Erstellen Sie ein Literaturverzeichnis mit folgenden Zitaten:
- a. Mayer PE, Zurman Z. 1983. b. Mayer PE, Schwarz AB. 1986.
- c. Mayer PE, Müller S, Schwarz AB. 1991. d. Schwarz AB. 1990.
- e. Mayer PE, Müller S, Schwarz AB. 1987. f. Mayer PE. 1986
- 
- i. Mayer PE, Schwarz AB, Müller S. 1986 *j.* Mayer PE. 1968.

**Ü22** Wie würden Sie diese Arbeit zitieren? Smith H und Johnson MR, in einem Buch namens 'The Miracle of Citing Articles' im Jahr 1997 auf den Sei-

- 
- 
- 
- g. Mayer PE, Schwarz AB 1987. h. Schwarz AB, Mayer PE. 1986.
	-

ten 107-129 erschienen. Der Herausgeber dieses Buches ist Smith H selbst, der Verlag heisst Amazon Publishing House und hat seinen Sitz in New York.

### **6.9 Danksagung**

Auch die Seite mit der Danksagung bekommt keine Seitenzahl. Wenn sie am Anfang steht, wird sie aber mitgezählt (römische Zahlen). An dieser Stelle wird den Personen oder Institutionen gedankt, die zum Gelingen der Arbeit beigetragen haben. Hierzu gehören nicht nur Betreuer, Geldgeber, Kolleginnen, technisches Personal, HiWis, Freunde und Familie, sondern u.U. auch Verwaltungen oder Dienstellen, die Material oder Zeit zur Verfügung gestellt haben. Manche der gedankten Personen würden sich vielleicht auch über ein Exemplar der Arbeit freuen (auch zum Selbstkostenpreis).

#### **6.10 Tabellen**

Die Tabelle steht am Übergang zwischen Text und Graphik. Hier können gestalterische Mittel (Einteilung der Spalten und Zeilen) gezielt eingesetzt werden, um die Aufmerksamkeit des Publikums in eine gewünschte Richtung zu lenken. Das Layout unterstützt den Inhalt. Daher sollte beim Layout darauf geachtet werden, was verglichen werden soll. Chronologische Vergleiche (zwei Jahre), alphabetische Vergleiche (Artnamen) oder räumliche Vergleiche (Kompartimente oder Standorte) sollten daher in Tabellen von links nach rechts (also z.B. 2010 links von 2011; *Dactylus* vor *Lolium*) oder von oben nach unten (also z.B. 2010 über 2011, 0-5 cm vor 5-10 cm Bodentiefe, oberirdische Biomasse über unterirdischer Biomasse) ermöglicht werden.

Jede Tabelle hat eine Tabellennummer, auf die man sich im Text mindestens einmal beziehen muss. Bei umfangreichen Abschlussarbeiten empfiehlt es sich, mit Doppelnummern zu arbeiten, z. B. Tabelle 3-12 (in der Tabellenüberschrift) oder Tab. 3-12 (im laufenden Text). So kann die Zugehörigkeit einer Tabelle zu einem Kapitel besser verdeutlicht werden, und der Leser findet eine im Diskussionsteil zitierte Tabelle leichter. In einem neuen Kapitel starten die Tabellen- oder Abbildungsnummern wieder bei eins, z. B. Tab. 4-1 oder Abb. 4-1 (im laufenden Text).

Die Tabellenüberschrift/Der Tabellenkopf sollte den Inhalt der Tabelle beschreiben und weitere Informationen geben, die zum Verständnis der Tabelle nötig sind (z. B. Signifikanzniveau, auf dem getestet wurde). Sie steht immer **über** der Tabelle (im Gegensatz zu Abbildungen). Häufig besteht die Überschrift nicht aus einem ganzen Satz, sondern nur aus einem (langen) Titel. Hier sollten alle Worte ausgeschrieben werden, bereits eingeführte Abkürzungen (z. B. LAI, Enzymnamen) können benutzt werden. Der Einsatz von Trennlinien (horizontal und vertikal) sollte gut überlegt werden. Vertikale Linien sind verpönt und können oft durch die geschickte Nutzung von Weissraum ersetzt werden. Eine Tabelle besteht nicht aus einer Ansammlung von Boxen. Lange Spaltentitel sollten lieber auf zwei Zeilen verteilt werden, als eine übergroße liegende Tabelle zu entwerfen. Einheiten gehören zum Spaltentitel (2. oder 3. Zeile) oder aber in die Tabellenüberschrift, auf keinen Fall jedoch hinter jeden einzelnen Wert.

Manchmal bleibt eine "Zelle" der Tabelle unbesetzt, weil entweder keine Daten vorliegen oder die Messergebnisse unter der Genauigkeitsgrenze vom Gerät liegen. Dies muss gekennzeichnet werden (z. B.: n.n. = nicht nachweisbar; n.v. = nicht verfügbar, *n.a.* = *not available; n.d. = not determined*). Für weitere Anmerkungen stehen in einer Tabelle selten benutzte Zeichen (\$, §, #) zur Verfügung, die dann als Fußnote unter der Tabelle erklärt werden. Sternchen und Kleinbuchstaben (a bis f) sind für statistische Ergebnisse vorbehalten!

Wenn nur wenig Datenmaterial vorliegt, z. B. bei einer Standortsbeschreibung, sollte überlegt werden, ob fortlaufender Text nicht platzsparender ist. Werden jedoch mehrere Standorte oder Behandlungen miteinander verglichen, bietet sich eine Tabelle an.

**Ü23** Kommentieren Sie Tabellen aus Original-Arbeiten. Können Sie Verbesserungsvorschläge entwickeln?

#### **6.11 Abbildungen**

Komplizierte Sachverhalte lassen sich für die meisten Menschen besonders gut graphisch darstellen. Hierfür stehen Kreisdiagramme, Balkendiagramme, Linien- und Punktdiagramme zur Verfügung, aber auch Flussdiagramme, Zeichnungen oder Bilder fallen unter die Kategorie Abbildungen (*figures*). Für die Visualisierung von Text oder Daten sollten einige Grundregeln beachtet werden:

- ausgewogen auf Seite oder Folie anordnen,
- das Wichtigste ins Zentrum der Abbildung stellen,
- komplexe Darstellungen großflächig anlegen,
- Farben nur sparsam einsetzen, zum Betonen. Keine Komplemetärfarben benutzen (rot - grün; blau - orange). Rot-Grün-Blindheit ist weit verbreitet (hier werden nur Grautöne wahrgenommen).
- gleiche Sachverhalte mit gleichen Symbolen abbilden,
- Vergleiche nebeneinander anordnen (Säulen, vgl. Tabellen),
- Abbildung nicht überladen, weder mit Daten noch mit unnötigen Achsenbeschriftungen, Legenden, etc.,
- Symbole, Linien oder Schraffuren gezielt einsetzen.

## **Lieber Abbildungen oder doch Tabellen?**

Diese Frage taucht häufig auf, wenn wissenschaftliche Ergebnisse zusammengefasst werden. Folgende Fragen können bei der Entscheidung weiterhelfen, obwohl hier subjektives Empfinden stark zum Tragen kommt.

- Soll die Darstellung einen zeitlichen oder räumlichen Trend verdeutlichen?
- Soll ein Vergleich zweier Behandlungen während eines Zeitraumes anschaulich dargestellt werden?
- Sollen Interaktionen dargestellt werden?
- Soll der Leser bei der Datenauswertung stark geführt werden?
- $\rightarrow$  lieber eine Abbildung
- Stehen die exakten Zahlenwerte im Vordergrund?
- Werden eigene Daten mit Literaturwerten oder Grenzwerten verglichen?
- Werden die Daten für einen nächsten Berechnungsschritt zusammengefasst?
- Werden verschiedene Parameter aus mehreren Stichproben/Standorten/ Behandlungen miteinander verglichen?
- Soll sich der Leser leicht eigene Gedanken zur Datenauswertung machen können?
- $\rightarrow$  lieber eine Tabelle

## **Bildunterschrift und Legende**

Bei einer Abbildung gibt es eine Bildunterschrift (*figure capt*ion) und eine Legende in der Abbildung (*legend)*. Die Legende erklärt Symbole, Linien oder Schraffuren (meist in der Abbildung). Die Bildunterschrift beschreibt unter oder neben der Abbildung, was dargestellt wird (nicht wie bei Tabellen über der Tabelle). Wenn mehrere Linien, Symbole oder Schraffuren benutzt werden,

können diese entweder direkt beschriftet sein oder in der Legende auftauchen. Ob diese Legende mit einem Rahmen umgeben wird, ist Geschmackssache. Der Abbildungstext (Achsenbeschriftung, Legenden, anderer Text) sollte in der gleichen Schriftart geschrieben werden wie der Haupttext. Bei Karten dürfen der Maßstab und die Einordung nie fehlen!

#### **Symbole**

Logische Symbole helfen dem Leser, Symbole zu behalten, z. B. Kreise für Laubbäume, Dreiecke für Nadelbäume; gefüllte Kreise für Schatten, offene Kreise für Sonne, etc. Quadrate erscheinen bei gleicher Schriftgröße größer als Kreise, Dreiecke dagegen kleiner.

#### **Größe der Abbildung**

Die Größe einer Abbildung sollte sich nach ihrer Wichtigkeit, aber auch nach ihrer Komplexität richten. Zusammengesetzte Abbildungen müssen daher größer sein als einfache Graphen. Wenn Abbildungen unter bestimmten Vorgaben entworfen werden (z. B. für zweispaltige Zeitschriften), sollte schon am Anfang überlegt werden, ob die Proportionen stimmen, wenn die Abbildung verkleinert wird. Auch die Linienstärken und Symbolgrößen müssen evt. verändert werden (Abb. 1).

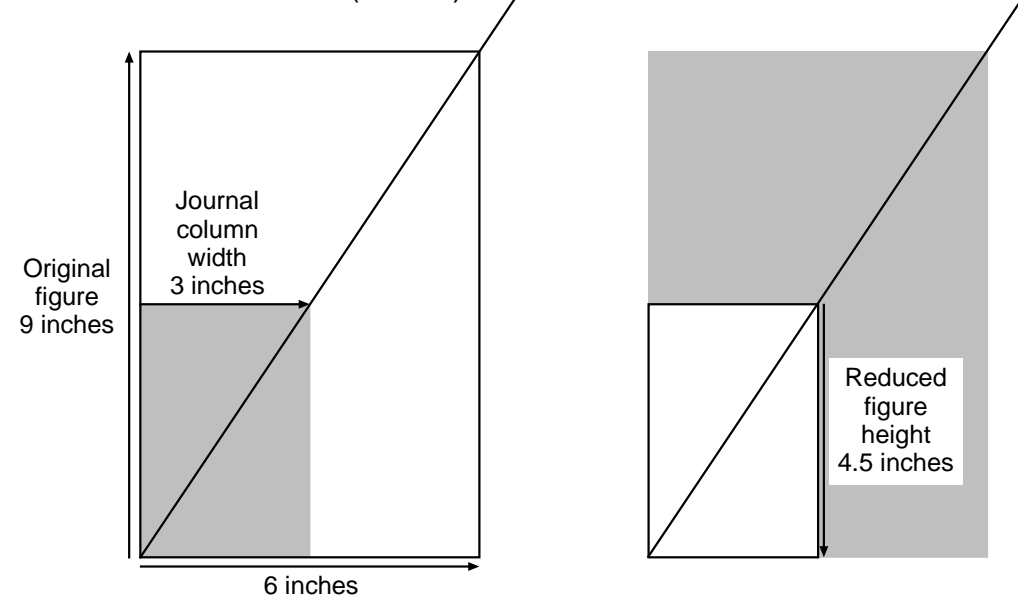

*The original figure on the left measures 6 x 9 inches including the labels. The shaded rectangle indicates the width of one column in the journal for which it is intended. On the right, the open box indicates the height of the reduced figure, derived by drawing a vertical line from the measured column width point on the diagonal line to the horizontal baseline. If the reduced figure height occupies half or close to half of the entire column height, as it one does at 4.5 inches, it is safe to assume that it will be reduced still further to conserve space.*

#### Abb. 1 Berechnung der Verkleinerung (aus Briscoe 1996)

#### **Achsen**

Alle Achsen sollten beschriftet sein (meist parallel zur Achse). Die Einheit in (...) oder [...] sollte nie fehlen. Der Auswahl des Achsenbereiches (*range*) sollte besondere Aufmerksamkeit geschenkt werden (Abb. 2). Achsen sollten, wenn möglich, vom Nullpunkt ausgehen. Wenn das nicht möglich ist, sollten Unterbrechungszeichen (*breaks*) verwendet werden, um den Leser darauf hinzuweisen. Während eines Vortrags, kann man das Publikum kurz darauf aufmerksam machen. Bei der Darstellung von Tagesgängen oder Transekten empfiehlt es sich, die x-Achse länger als die y-Achse zu machen. So wird der zu vermittelnde Sachverhalt auch optisch deutlich.

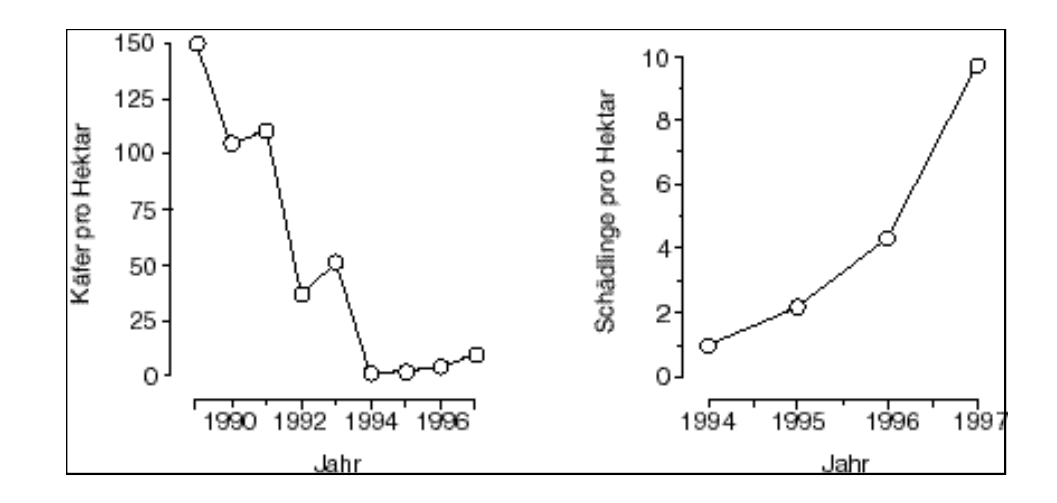

Abb. 2 Vom Aussterben bedroht oder Schadinsekt ? (aus Beck-Bornholdt und Dubben 1997)

Wenn man zusammengesetzte Abbildungen entwickelt, sollten die einzelnen Graphen einen Buchstaben erhalten, auf den man dann im Text verweisen kann (z. B. Abb. 14b). Zur Vereinfachung solcher Abbildungen sollte man sich überlegen, ob die Achsenbeschriftung überall nötig ist. Wenn z. B. alle Abbildungen die gleiche x-Achse haben, reicht eine Achsenbeschriftung aus. Alle Graphen in einer zusammengesetzten Abbildung sollten die gleichen Achsenbereiche und Achsenunterteilungen (Strichmarken, *ticks*) bekommen. Oft werden die Strichmarken nach innen gezeichnet. Alle Zahlen stehen horozontal, nicht parallel zur Achse !!

Bei Balkendiagrammen sollte der Abstand zwischen den Balken maximal der Balkenbreite entsprechen. Unterschiedliche Farben, Füllungen oder Schraffuren erleichtern den Vergleich der Balken. Der größtmögliche Kontrast wird durch Schwarz - Weiss erreicht. Dichte Schraffuren oder Füllungen werden oft zu dunkel oder verschwimmen vor dem Auge (und beim Kopieren).

Die Verwendung von Kreisdiagrammen für prozentuale Verteilungen ist sehr anschaulich. Wenn die Anzahl der Gruppen jedoch zu groß wird, sind die Flächenanteile oft sehr klein. Kleinste Teilmengen sollten zusammengefasst werden.

### **Wie werden Abbildungen übersichtlicher?**

Folgende Fragen können helfen, eine Abbildung lesefreundlicher und übersichtlicher zu machen:

- Passt das Layout der Graphik zum gewünschten Informationsgehalt? (Tagesgang, Transekt: liegendes Format; Höhenprofil: stehendes Format)
- Kann die Anzahl der Teilstriche und damit der Zahlen auf den Achsen verringert werden? Wird die letzte Zahl auf der Achse gebraucht?
- Sind alle Achsenbeschriftungen notwendig?
- Sind die Symbole konsequent im ganzen Text gleich? Entsprechen die Symbolformen und Farben dem gesunden Menschenverstand und allgemeiner Erfahrung?
- Kann der Text der Legende verkürzt werden?
- Wären Hilfslinien angebracht, die dem Leser bestimmte Sachverhalte deutlicher machen (1:1 Linien, Grenzwerte, Pfeile für Behandlungsbeginn, Regressionen, etc.) ?

**Ü24** Kommentieren Sie Abbildungen aus Original-Arbeiten. Haben Sie Verbesserungsvorschläge?

## **7. Poster**

Auf einem Poster wird ein Teilaspekt, manchmal aber auch die gesamte Arbeit einem Fachpublikum vorgestellt. Da der Platz begrenzt ist, ist es besonders wichtig, ökonomisch mit Daten und Text umzugehen. Niemand wird ein Poster lesen, das in Schriftgröße 14 oder 18 dicht mit Text und Abbildungen bepackt ist und auf dem die Zusammenfassung so angebracht ist, dass die Leserin in die Knie gehen muss. Eine klare Gliederung, übersichtliche Tabellen und Abbildungen, wenig Text und vielleicht eine Zusammenfassung zum Mitnehmen sollten zum wissenschaftlichen Standard gehören.

**Für die Konzeption eines gelungenen Posters wird viel Zeit benötigt** (Abb. 3). Poster, die innerhalb weniger Stunden entwickelt und gedruckt werden, haben meist eklatante Mängel. Man sollte die Verantwortung sich selbst gegenüber (effiziente Zeiteinteilung), dem Veranstalter (Auswahl der Poster) und vor allem dem Publikum gegenüber ernst nehmen.

• Aufbau und Gliederung eines Posters (Abb. 3)

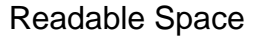

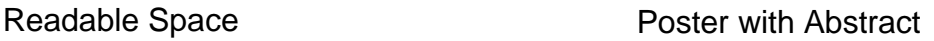

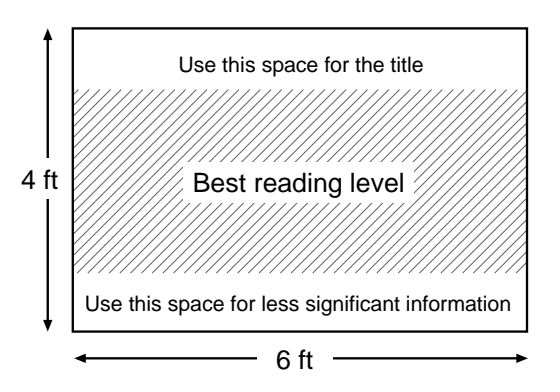

Abstract **TITLE OF PRESENTATION** NAME OF AUTHORS **Affiliation** Introduction Methods  $R$ Fig. 1 Fig. 2 Fig. 3  $\sqrt{Fig. 4}$ Table **Conclusions** 

Abb. 3 Aufbau eines gelungenen Posters (aus Briscoe 1996)

- Größe der Schrift und der Abbildungen: Ein Poster wird meist aus ein bis zwei Metern Entfernung gelesen. Daher sollten die Buchstaben mindestens 7 mm groß sein (Bsp. Arial 28 Punkt) bei entsprechendem Zeilenabstand (mindestens 1.5). Schriftarten ohne Serifen sind für ein Poster besondes gut. Abbildungen sollten ungefähr im DIN A4 Format sein.
- Der Postertitel sollte kurz und prägnant sein. Titel, die über zwei Zeilen gehen, nehmen nicht nur viel Platz weg, sondern locken auch keinen Leser an! Die Schriftgröße (oder Kopie) ist so zu wählen, dass die Buchstaben ca. zwei bis drei Zentimeter groß werden (Bsp. Arial 90 Punkt; fett).
- Informationsgehalt: **Weniger ist mehr!** Eine klare Eingrenzung der dargestellten Daten oder Konzepte, bei der alles Überflüssige weggelassen wurde, lässt mehr Spielraum für die Gestaltung des Posters. Einleitungen können meist auf drei Sätze reduziert werden. Material und Methoden lassen sich meist stichwortartig zusammenfassen. Ergebnisse sollten durch einige wenige Tabellen und Abbildungen präsentiert werden als durch einen langen Text. Mehrere kurze Absätze sind einem langen Absatz vorzuziehen. Kurze Sätze unter jeder Tabelle oder Abbildung, vielleicht farblich oder mit Pfeilen hervorgehoben, werden gelesen, nicht jedoch lange Textpassagen. Schlussfolgerungen sollten kurz und bündig sein, vielleicht mit Spiegelstrichen oder Punkten gegliedert. Literaturangaben können

etwas kleiner sein als der eigentliche Text und werden so plaziert, dass sie keinen "guten" Platz wegnehmen. Sie stehen meist ganz unten.

• Man sollte bedenken, dass auf einer Veranstaltung mit Postern in der Regel eine Poster-Präsentation durchgeführt wird. Während dieser Präsentation (zwei bis zehn Minuten) können Detailfragen beantwortet werden. Sie müssen also nicht auf dem Poster erscheinen.

# **8. Vorträge**

Vorträge werden heute meist mit einer (Powerpoint) Präsentation gehalten. Gerade bei der mündlichen Präsentation ist es besonders wichtig, Gliederungshilfen zu geben. Die Zuhörer sollten jederzeit wissen, an welcher Stelle der Präsentation sie sich befinden. Dies kann durch eine Gliederung am Anfang oder durch wiederkehrende Gliederungen während des Vortrages erreicht werden.

**Wichtig ist, dass das Publikum die Folien auch tatsächlich lesen kann.**  Eine 1:1 Kopie aus einem Buch oder Artikel (meist Schriftgröße 12 und kleiner) gehört also nicht auf eine Folie! Das Original sollte soweit vergrößert werden, dass die Buchstabengröße ungefähr 5 bis 7 mm erreicht hat (Arial 20 bis 28). Bei richtiger Projektion kann so auch das Publikum ganz hinten im Raum den Text lesen (Herleitung aus der Optik, Strahlensatz). Wie beurteilt man die richtige Projektion? Wenn man ganz hinten im Raum steht und bei ausgestrecktem Arm die projezierte Fläche mit der Hand abdecken kann, steht der Projektor richtig.

Für Folien gelten also ähnliche Grundregeln wie für ein Poster: weniger ist mehr und Klarheit ist oberstes Ziel. Während eines Vortrages sollte die Anzahl der aufgelegten Folien sinnvoll sein (Zyniker behaupten, ab 16 Folien pro Sekunde werde das Bild flimmerfrei ....). Abbildungsfolien sind besser als Textfolien. Folien im Querformat werden Folien im Hochformat oft vorgezogen. So wird der mittlere Raum auf der Projektionsfläche besser ausgenutzt, und Balken oder Lampen, die die obere Projektionsfläche oft unbrauchbar machen, stören weniger. Das Publikum hinten im Raum kommt in den Genuss der ganzen Folie, nicht nur eines Teiles.

Die einzelnen Seiten einer Powerpoint-Präsentation müssen lesbar und nicht überfrachtet sein (siehe Anhang *next slide please*). Wenn eine bereits bestehende Tabelle auf einen Seite (*slide*) präsentiert werden soll, empfiehlt es sich, unnötige Spalten zu löschen. Auf die Angabe von Standardfehlern kann dann verzichtet werden, wenn Mittelwerte durch hochgestellte Buchstaben voneinander statistisch unterschieden werden. Ein Rahmen um die Abbildung oder den Text ist überflüssig. Sollen Abbildungen gezeigt werden, ist Legendentext unter der Abbildung unnötig. Liegende Formate sind besser als stehende Formate. Seiten mit Graphiken sind besser als Seiten mit Text. Farben sollten sparsam eingesetzt werden. Wenn mit Hintergrundsfarben gearbeitet wird, dann sollten keine Komplementärfarben für Hintergrund und Schrift benutzt werden.

Vor der Präsentation von Vorträgen sollte man sich mit der Technik vertraut machen (Fernbedienung, Gerät, Anschlusskabel/stecker, Verdunkelung).

#### **9. Verwendete Literatur**

- Alley M (1996) The craft of scientific writing. Springer-Verlag, Heidelberg, Deutschland. 282 Seiten.
- Briscoe MH (1996) Preparing Scientific Illustrations. Springer-Verlag, Heidelberg, Deutschland. 204 Seiten.
- Bünting KD, Bitterlich A, Pospiech U (1996) Schreiben im Studium. Cornelsen Scriptor, Berlin, Deutschland. 287 Seiten.
- Ebel HF, Bliefert C (1993) Diplom- und Doktorarbeit. Anleitungen für den naturwissenschaftlich-technischen Nachwuchs. VHC Weinheim, Deutschland. 218 Seiten.

Ebel HF, Bliefert C (1998) Schreiben und Publizieren in den Naturwissenschaften. VHC Weinheim, Deutschland. 550 Seiten.

- Eco, Umberto (1993) Wie man eine wissenschaftliche Abschlußarbeit schreibt. UTB, Heidelberg, Deutschland. 271 Seiten.
- Ford ED (2000) Scientific method for ecological research. Cambridge University Press, Cambridge , UK. 564 Seiten.
- Kruse O (2007) Keine Angst vor dem leeren Blatt. Campus CONCRET. 266 Seiten.
- Schimel J (2012) Writing Science. Oxford University Press, USA. 221 Seiten.
- Skillin ME, Gay RM (1974) Words into Type. Prentice Hall, New Jersey, USA. 583 Seiten.
- Strunk W, White EB (2000) The Elements of Style. Macmillian Publishing Inc., New York, USA. 105 Seiten.
- Zinsser W (2006) On Writing Well. Harper Collins Publishers, USA. 321 Seiten.

Für das Schreiben von englischen Texten bieten sich einsprachige Wörterbücher an, die auch den Gebrauch der Worte zeigen. Spezielle Wörterbücher für Synonyme sind nützlich, um Abwechslung in den Text zu bringen.

#### **Literatur zur Wissenschaftstheorie**

- Balzer W (1997) Die Wissenschaft und ihre Methoden. Verlag Karl Alber Freiburg, Deutschland. 351 Seiten.
- Chalmers AF (1989, neu 1/99) Wege der Wissenschaft. Springer-Verlag, Heidelberg, Deutschland. 196 Seiten.

#### **10. Anhang**

Focus und Spiegel und ihre Leser (Die Zeit vom 29.1.98)

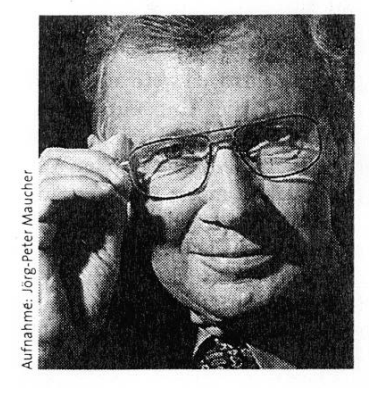

# ADOLF THEOBALD: PRESSESCHAU

# Focus und Spiegel und ihre Leser

# Lesen Sie hier zehn Wörter pro Satz!

as sind das für Typen, die *Spiegel* oder *Focus* lesen? Der Niko-Werbe-Index weiß das. Alle vier Monate befragt er 5000 Konsumenten nach ihren Vorlieben bei Marken und Medien. Das Ergebnis: Man liebt und liest nur, was man mag. Und am liebsten mag man sich selbst.  $\boldsymbol{W}_{\text{\tiny d}}^{\text{\tiny F}}$ 

> Machen wir einen simplen Test: Welches Nachrichtenmagazin würden Sie Schäuble, Schröder oder Kohl zuordnen? Richtig. Schäuble, ein sich und andere quälender Intellektueller, der paßt zum *Spiegel*. Schröder greift ins volle *stern*-Leben. Und Kohl?

> Als sich *Focus* 1993 als das "modeme Nachrichtenmagazin" einführte, schrieb die ZEIT: "In Wahrheit ist *Focus* eine Illustrierte, eine seriöse sogar." Jetzt, zu seinem fünften Geburtstag, hat sich das Magazin selbstbewußt zu diesem Urteil bekannt.

> Und der Niko-Werbe-Index belegt es: Die selbst- ernannte Info-Elite von *Focus* gleicht immer mehr der *stern*-Leserschaft, so die Erkenntnis aus der letzten Befragungswelle. Die selbstkritische Elite vom *Spiegel* zieht dagegen unberührt und etwas griesgrämig ("Ärgernis-Broschüre") ihre Bahn. Während *Focus* die fröhlichen Aufsteiger zu seinen Lesern zählt, ist der *Spiegel*-Leser kein bequemer Mensch. Er hält es mit Kontrolle und Kritik, und die verschont selbst das eigene Blatt nicht. Jedenfalls findet er sein Magazin gemäß einer anderen Studie - nicht so glaubwürdig wie *Focus*-Leser das ihre.

> Doch nicht nur Werber machen sich so Ihre Gedanken um die Magazine, auch angehende Wissenschaftler. Rolf Stockmann, Magister zu Göttingen, hat in seiner Examensarbeit die beiden

Konkurrenten verglichen. Er untersuchte die Artikel der vergangenen drei Jahre, deren Zubereitung, ihre Längen. Was er herausfand, ist verblüffend oder auch nicht. Danach gehört *Focus* zur S-Klasse. S steht für Service. Tips, Tests, Vergleiche - das sind die Verkaufsassets des Aufsteigers aus München.

Im *Focus* brennen Titelthemen wie Geldtips, Geld sparen, Steuern sparen, Geschäftsideen, Aktienspiele. Mit "35 Tips für Ihr Geld" erreicht *Focus* fast die Auflagenhöhe des *Spiegels* (gut eine Million). Die Hälfte der letzten fünfzehn Titel ist solchem Nutzwert gewidmet. Der *Spiegel* hielt in der gleichen Zeit dagegen: Esoterik, Jesus, Beamte, vaterlose Gesellschaft.

*Spiegel*-Artikel werden, so hat der fleißige Stockmann ausgezählt, seit 1994 immer länger. Zwar haben sie noch nicht *ZEIT*-Format, aber man nähert sich, aus beiden Richtungen. Der *Spiegel* hat sich aber auch *Focus* angeglichen: in der Länge der Sätze. Ein *Spiegel*-Satz hat heute im Mittel fünfzehn Wörter, vor drei Jahren waren es noch zwanzig. *Focus* war schon immer kurz angebunden.

Ist das schlecht? Wolf Schneider (siehe Seite 2) sagt nein und zitiert E. A. Rauter: "Kurze Sätze kann man nicht schreiben, wenn man nicht genau Bescheid weiß." Auch der Sprachlehrer Ludwig Reiners wußte das. Er hat die Verständlichkeit eines Textes an der Zahl der Wörter pro Satz festgemacht. Danach sind Sätze mit 13 Wörtern sehr leicht verständlich, mit 14 bis 18 noch leicht. Bei 19 bis 25 Wörtern liegt der Durchschnitt, von da an wird es schwer, von 31 an sogar sehr. Und Sie? Lesen gerade einen Text mit im Schnitt 10 Wörtern pro Satz.

# **Next Slide Please**

*" thought that in the eight minutes I've got I'd bring you up to date on what our group has been doing in the last year; in a sense this is a progress report and updates the paper we gave here last year; I won't go over the nomenclature again; could I have the first slide please oh, I think you must have someone else's box - mine is the grey one with my name on the top, no, wait a Minute, not my name, whose name was it now? ah yes, you've found it; there's a red spot on the top right hand side of each slide that is the side that becomes the bottom left when you project it, OK, you've got it now, let's have a look, no, that's the last slide not the first, yes, now you've got the right one but it's on its side, what about the red dot? there are two? well anyway turn it through ninety degrees, no, the other way, yes now we're there, perhaps we could have the lights off, well I'm sorry there are probably too many words on this slide, and the printing is a bit thin; can you read it at the back? you can't; well I'd better read it out; no I won't, it's all in the paper which should be published within a month or so, and anyone who wants I'll give a preprint afterwards, anyway, for those who can read it, this slide is a block diagram of the measurement scheme we used and before I go any further I should mention that there are a coupte of misprints: on the third row, fourth box from the left, well, of course that's the* 

*second box from the right, if you can read it, it says mega, now that should be micro; also you can perhaps see the word ipnut, that should of course be input; now which one is this? ah, yes it's the scatter diagram, I haven't marked the quantities but we are plotting concentration against flow; if I remember rightly this has been normalised; perhaps I could have the lights for a moment to check in the text, yes, here we are, well it doesn't actually say - we could work it out but it's probably not worth the time, so if I could have the lights off, let's have a look at the plot: well I think you can see a sort of linear relationship - there's a fair bit of scatter, of course, but I think the data are at least suggestive; perhaps if I held up a pointer you could see the relationship more clearly - I expect there's a pointer around somewhere, no I won't need the lights, yes here it is, now you can see the trend and there's just the hint of another trend running subparallel to it through this other cluster of points, you may see that more clearly if I slide the pointer across to the other - no, I wasn't saying next slide, just that I would slide the pointer; anyway now the next slide is up let's keep it on the screen, now this is the sort of evidence on which the data in the last slide were based; this is a processed image – it could take just a bit of focusing yes, that's better, it's difficult to get the whole slide in focus* 

*at once, now the scale is, well the bar is one arcminute long, hang on what am I saying? it's ten kilometers long - oh dear, the chairman is giving me the two minute warning, it's difficult to give you a clear picture of this work in only eight minutes, but let's plough on, what was I saying? ah yes, that bar is ten kilometers long, now if we turn to the next slide, please, this is the result of an analysis of the dark region that is near the centre of the image, is it possible to go back a slide? well not to worry, you can see in the analysis how dominant - sorry what was that? oh yes, the errors are plus or minus twenty per cent or so - that's the standard deviation, no it can't be, it must be the standard error of the mean - oh dear, the chairrnan says my time is up, can I beg half a minute - are there any more slides? really? well let's skip the next two, now this one is pretty important, it brings together several of the threads that you've probably been able to discern running through this talk, but rather than go through it in detail perhaps I should have the lights and just put up one or two key numbers on the blackboard the chairman says there is no chalk, well since it's all in the paper I was mentioning anyway perhaps I've been able to give you a gist of what we've been doing, I guess that's all I've got time for."* 

*Based on an article from Nature (272, 743) Copyright 1978 Macmillan Magazines Ltd.*

Dies ist in Arial 6 Punkt geschrieben. (∼ 1.5 mm) Dies ist in Arial 8 Punkt geschrieben. (∼ 2 mm) Dies ist in Arial 10 Punkt geschrieben. (∼ 2.5 mm) Dies ist in Arial 11 Punkt geschrieben. (∼ 3 mm) Dies ist in Arial 12 Punkt geschrieben. (∼ 3.5 mm) Dies ist in Arial 14 Punkt geschrieben. (∼ 4 mm) Dies ist in Arial 18 Punkt geschrieben.(∼ 4.5 mm) Dies ist in Arial 20 Punkt geschrieben.(∼ 5 mm) Dies ist in Arial 22 Punkt geschrieben.(∼ 5.5 mm) Dies ist in Arial 24 Punkt geschrieben.(∼ 6 mm) Dies ist in Arial 26 Punkt geschrieben.(∼ 6.5 mm) Dies ist in Arial 28 Punkt geschrieben.(∼ 7 mm) Dies ist in Arial 32 Punkt geschrieben.(∼ 8 mm) Dies ist in Arial 36 Pkt. geschrieben.(∼9 mm)